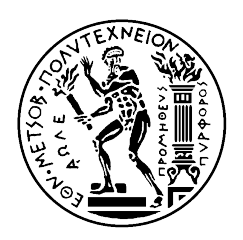

# Inverse analysis of the nonlinear response of laterally loaded pile

# Αντίστροφη ανάλυση της μη γραμμικής απόκρισης πασσάλου σε εγκάρσια φόρτιση

by

Konstantina S.Zolota

Diploma thesis supervised by: N. Gerolymos Assistant Professor N.T.U.A

in the [Geotechnical Department](http://www.civil.ntua.gr/geotech/index.php?lang=en) [School of Civil Engineering](http://www.civil.ntua.gr/) NATIONAL TECHNICAL [University of Athens](http://www.ntua.gr/index_en.html)

Athens, March 2015

της

[Κωνσταντίνας Σ. Ζολώτα](mailto:zolota.konna@gmail.com)

Διπλωματική εργασία υπό επίβλεψη: Ν.Γερόλυμου Επίκουρου Καθηγητή Ε.Μ.Π.

στον

Τομέα Γεωτεχνικής [Σχολή Πολιτικών Μηχανικών](http://www.civil.ntua.gr/) ΕΘΝΙΚΟ ΜΕΤΣΟΒΙΟ ΠΟΛΥΤΕΧΝΕΙΟ

Αθήνα, Μάρτιος 2015

### <span id="page-2-0"></span>[NATIONAL TECHNICAL UNIVERSITY OF ATHENS](http://www.ntua.gr/index_en.html)

## Abstract

[School of Civil Engineering](http://www.civil.ntua.gr/) [Geotechnical Department](http://www.civil.ntua.gr/geotech/index.php?lang=en)

Inverse analysis of the nonlinear response of laterally loaded pile

by Konstantina S.Zolota

Aim of thesis is the calculation of soil parameters, required for designing pile foundation under lateral load, with speed and acceptable geotechnical accuracy, utilizing the respective incremental static in-situ load test.

Towards this achievement, algorithm was designed, which, given the pile's response, calibrates the soil parameters, converging the reproduced response into the given, by inverse analysis. This algorithm is based on the phenomenological Winkler-type constitutive model BWGG, that considers the inelastic behavior of both soil and pile. The model was reformulated with Implicit Finite Difference equations, for the purpose of compatibility with the optimization techniques.

The technical adequacy of the algorithm was verified using as input source, the feedback results. The physical accuracy was validated by the satisfactory convergence of calculated response into the results of finite element analysis, monotonic static load test, with the soil described by the constitutive model Hardening Soil.

Keywords: pile, lateral load, inverse analysis, calibration of soil parameters, BWGG, soil and pile inelasticity, algorithm design

#### <span id="page-4-0"></span>[ΕΘΝΙΚΟ ΜΕΤΣΟΒΙΟ ΠΟΛΥΤΕΧΝΕΙΟ](http://www.ntua.gr)

# Περίληψη

[Σχολή Πολιτικών Μηχανικών](http://www.civil.ntua.gr/) [Τομέας Γεωτεχνικής](http://www.civil.ntua.gr/geotech/index.php?lang=gr)

### Αντίστροφη ανάλυση της μη-γραμμικής απόκρισης πασσάλου σε εγκάρσια φόρτιση

της Κωνσταντίνας Σ. Ζολώτα

Στόχο της εργασίας αποτελεί ο υπολογισμός των εδαφικών παράμετρων, απαραίτητων για τον σχεδιασμό θεμελίωσης εγκαρσίως φορτιζομένου πασσάλου, με ταχύτητα και ικανοποιητική γεωτεχνική ακρίβεια, αξιοποιώντας την αντίστοιχη δοκιμαστική επιτόπια στατική επαυξητική φόρτιση.

Για την επίτευξή του, σχεδιάστηκε αλγόριθμος, ο οποίος, δεδομένης της απόκρισης του πασσάλου, βαθμονομεί τις εδαφικές παραμέτρους, συγκλίνοντας την αναπαραγμένη απόκριση στην δεδομένη, με αντίστροφη ανάλυση. Αυτός ο αλγόριθμος βασίζεται στο φαινομενολογικό ελατηριωτό καταστατικό προσομοίωμα BWGG, που θεωρεί ανελαστική τη συμπεριφορά εδάφους και πασσάλου. Το προσομοίωμα επαναδιατυπώθηκε με εξισώσεις Πεπερασμένων Διαφορών ΄Εμμεσης μορφής, για λόγους συμβατότητας με τις τεχνικές βελτιστοποίησης.

Η τεχνική αρτιότητα του αλγορίθμου επαληθεύτηκε χρησιμοποιώντας, ως πηγή δεδομένων, τα αποτελέσματα ανατροφοδότησης. Η φυσική ορθότητά του επικυρώθηκε από την ικανοποιητική σύγκλιση των υπολογισμένων καμπυλών απόκρισης στα αποτελέσματα ανάλυσης πεπερασμένων στοιχείων, μονοτονικής στατικής φόρτισης, με έδαφος που περιγράφεται από το καταστατικό προσομοίωμα Hardening Soil.

Λέξεις Κλειδιά: πάσσαλος, εγκάρσια φόρτιση, αντίστροφη ανάλυση, βαθμονόμηση εδαφικών παράμετρων, BWGG, ανελαστικότητα εδάφους και πασσάλου, σχεδιασμός αλγορίθμου

## Acknowledgements

<span id="page-6-0"></span>First and foremost, I would like to express my sincere gratitude to my supervisor, Dr Nikos Gerolymos, for his continuous support, patience and motivation whilst creative freedom was granted. His knowlegde and multiple-perspective thinking were enlightening, making this cooperation an honor for me.

Besides my supervisor, I wish to thank the rest of my thesis committee: Professor G.Gazetas and Dr V. Georgiannou, Associate Professor, for their approval, the insightful comments and their encouragement.

As far as bibliography is concerned, A.Platis, A. Kampitsis, A. Antoniou and Y. Athanasiou's contribution should be acknowledged.

Furthermore, I would like to express my appreciation to the National Technical University of Athens's community overall. Without the access in services of Virtual Private Networks(VPN) and Cloud Computing, powered by the Network Management and Computer Center, respectively, this thesis would not have been possible.

Appreciation is ,also, absolute to the open-source community. Their software were extensively used all through this project.

Last but not least, I am indebted to my beloved people: family and friends, for their support throughout writing this thesis and in life generally. I thank, additionally, the youngest members of this group, nieces and nephews, who learn me to take pleasure in simplicity.

# **Contents**

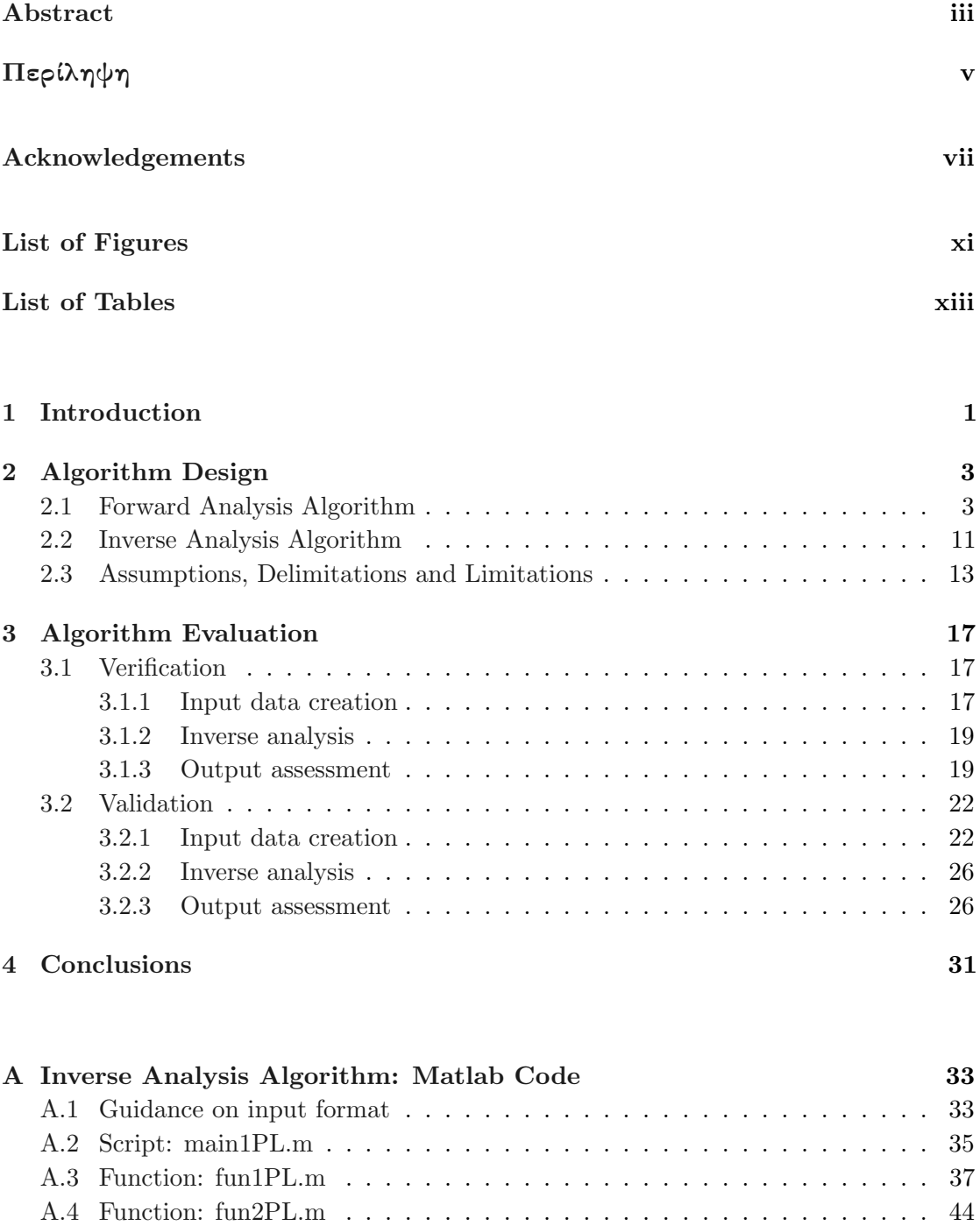

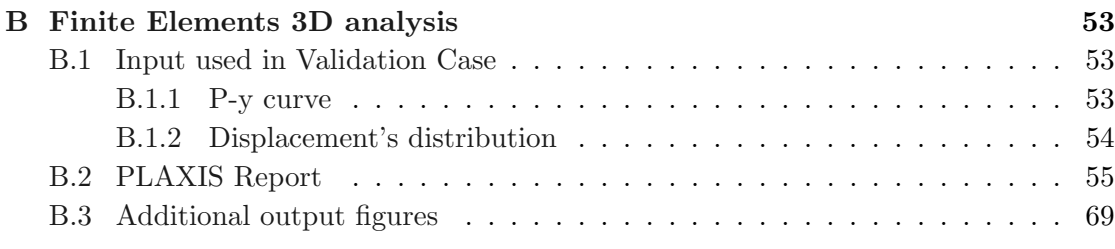

### [Bibliography](#page-88-0) 73

# <span id="page-10-0"></span>List of Figures

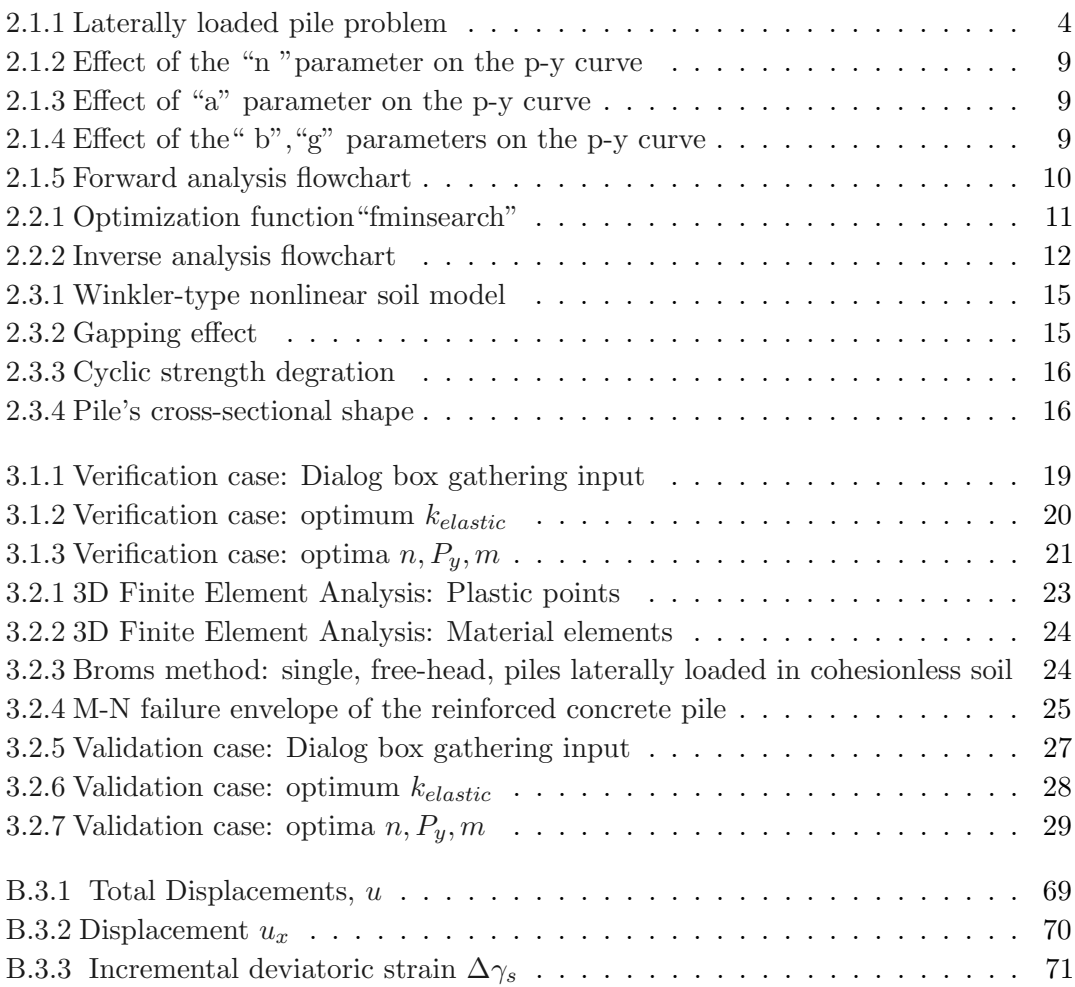

# <span id="page-12-0"></span>List of Tables

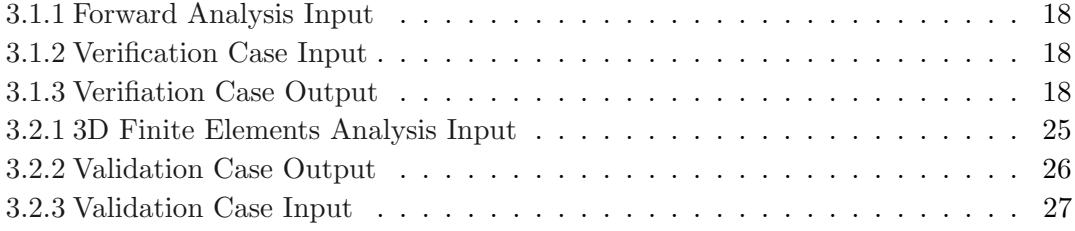

To my goddaughter, little yet brave Στρατονίκη

### <span id="page-16-0"></span>Chapter 1

## Introduction

"πάντα ρεῖ, πάντα χωρεῖ καὶ οὐδὲν μένει" (i.e. there is nothing permanent except change, free translation) Heraclitus, (4th century)

"ce que nous connaissons est peu de chose; ce que nous ignorons est immense"

(i.e. what we know is little; what we do ignore is immense) Pierre-Simon Laplace, (1827)

Fluidity and uncertainty in soil behaviour, in the theories that describe it and in the choice of their parameters, are granted in geotechnical engineering. Thus, inverse analysis of in-situ tests, which calibrates soil constitutive models' parameters and verifies their results, is critical.

In this thesis, *aim* is the optimization of the soil's parameters in pile design, so that their use predict the real pile response, through inverse analysis of single-pile, statically icremental, lateral load test, considering the nonlinearity of both soil and pile. Towards this achievement, algorithm was designed, based on the phenomenological Winkler-type constitutive model BWGG, reformulated with Implicit Finite Difference equations, and embodied with a, derivative-free and MATLAB codified, local minimizer algorithm.

Thesis layout follows, summarizing the content of the chapters and apprendices:

- Algorithm Design Algorithm design process and content, along with the asumptions, delimitatins and limitations made, of which the awarenessis is crutial.
- Algorithm Evaluation The two phases of evaluation. First, its technical adequacy's verification and, afterwards, its physical accuracy's validation.
- Conclusions Summary of work and proposals of furure relatives themes.
- Matlab Code The codified algorithm in MATLAB language, along with a brief guide.
- Finite Elements 3D analysis The analysis used in validation process. Results' report and figures.

### <span id="page-18-0"></span>Chapter 2

## Algorithm Design

The algorithm design consists of two parts: designing the forward analysis algorithm and designing the analysis inverse algorithm.

The first is the algorithm of solving the classical laterally loaded pile problem: given the lateral load, and estimating the soil reactions, pile's response is computed. The second allows the inverse process: given pile's response, and the lateral load, parameters that govern the soil reactions are computed, based on the forward analysis and optimization technics.

The codes utilize the phenomenological constitutive model BWGG  $[1-4]$  $[1-4]$ , since it allows the nonlinearity of the soil and the inelasticity of the pile to be expressed in a synoptic, clear way (see p. [7\)](#page-22-0). This constitutive model was implemented through implicit finite-difference equations, as described in the first section of the chapter. Crutial is the awareness of the asumptions, delimitatins and limitations made (section [2.3\)](#page-28-0).

### <span id="page-18-1"></span>2.1 Forward Analysis Algorithm

A laterally loaded single pile is a soil-structure interaction problem, since the soil reaction is dependent on the pile movement, and the pile movement is dependent on the soil reaction. The solution, i.e. the computation of pile's response, must satisfy a nonlinear differential equation as well as equilibrium and compatibility conditions.

In the next paragraphs, a brief background theory on the governal differential equation is presented. Then,  $n$  pile's nodes and  $i$  iterations are intoduced, dicretizing the pile and the loading in smaller elements and steps, respectively. Afterwards, implicit finitedifference equations [\[5\]](#page-88-3) describe the governal differential equation and the boundary

<span id="page-19-0"></span>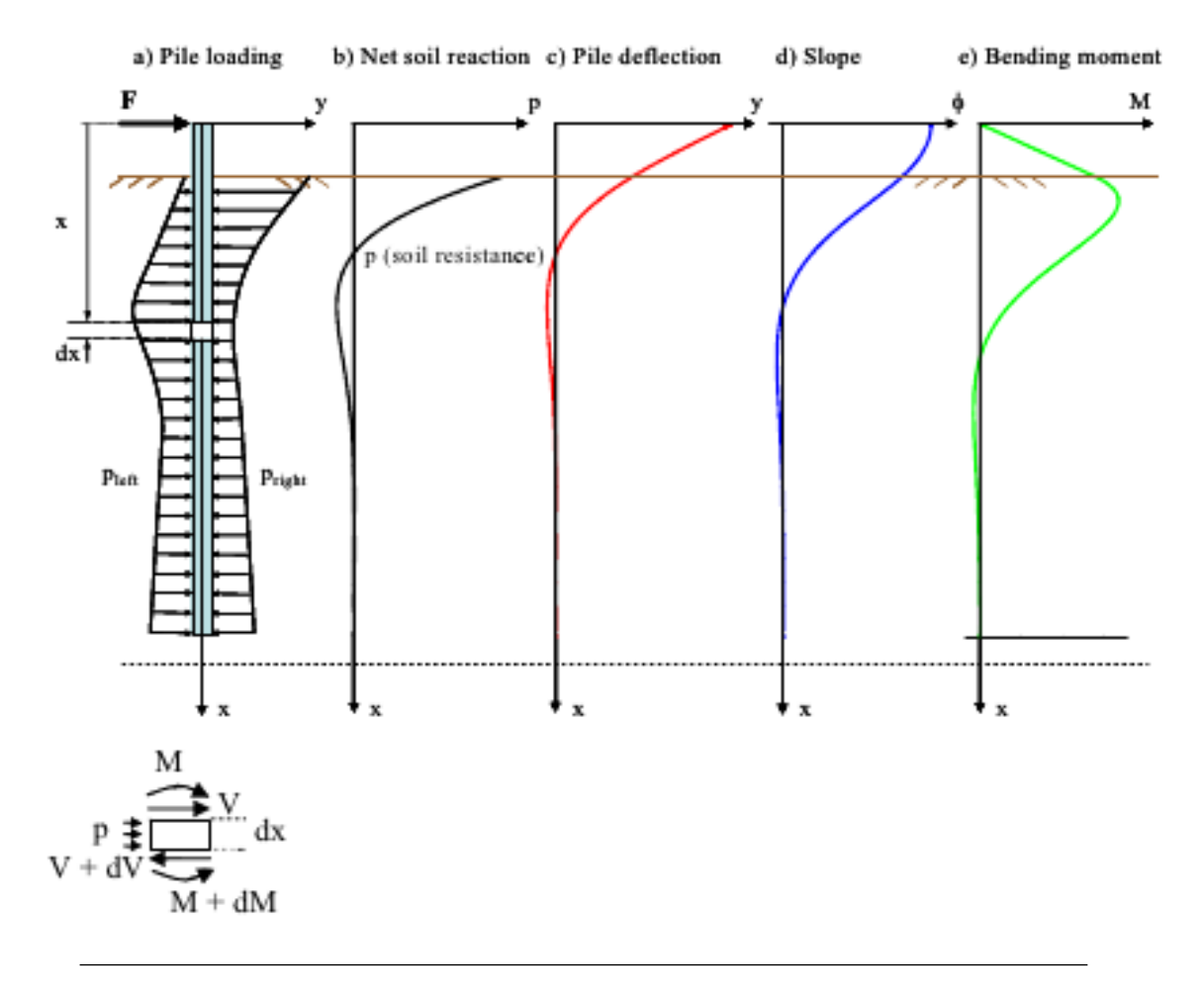

Figure 2.1.1: Laterally loaded pile problem

conditions. Nonlinearity of pile and soil is, then, added, using the BWGG model. Finally, all the equations are summerized in a system. The overall process of the algorithm, though, is better understood in the flowchart fig[.2.1.5.](#page-25-0)

The governal equation The differential equation is created from the pile's consideration as an elastic, initially, beam and the soil reaction as the distributed load along the beam, derived by Hetenyi (1946) [\[6\]](#page-88-4)).

This equation can be obtained by considering moment equilibrium of the infinitesimal element of pile length (dz)( as shown in figure [.2.1.1\)](#page-19-0), and by calculating the bending moment M, as integral of the normal stresses,  $\sigma_z$ , acting within the cross section of area  $A (M = \int_A \sigma_z y dA)$ . Its final expression is the eq[.2.1.1.](#page-19-1)

<span id="page-19-1"></span>
$$
\frac{\partial^2}{\partial z^2} \left( EI \frac{\partial^2 y}{\partial z^2} \right) + p = 0 \tag{2.1.1}
$$

$$
\begin{cases}\nM = EI \frac{\partial^2 y}{\partial z^2} \\
Q = \frac{\partial M}{\partial z} \\
q = -\frac{\partial Q}{\partial z} = \frac{\partial^2 M}{\partial z^2} \\
p = -q\n\end{cases}
$$

Dicretizion of pile and loading:  $n$  nodes,  $i$  iterations

<span id="page-20-0"></span>
$$
p_{n,i} = k_{n,i} y_{n,i} \tag{2.1.2}
$$

$$
0 = \frac{\partial^2}{\partial z^2} \left( EI \frac{\partial^2 y}{\partial z^2} \right) + ky
$$
  
\n
$$
= \frac{\partial^2 EI}{\partial z^2} \frac{\partial^2 y}{\partial z^2} + EI \left( \frac{\partial^4 y}{\partial z^4} \right) + ky
$$
  
\n
$$
\approx \left( \frac{EI_{n-1,i} - 2EI_{n,i} + EI_{n+1,i}}{\Delta z^2} \right) \left( \frac{y_{n-1,i} - 2y_{n,i} + y_{n+1,i}}{\Delta z^2} \right)
$$
  
\n
$$
+ EI_{n,i} \left( \frac{y_{n-2,i} - 4y_{n-1,i} + 6y_{n,i} - 4y_{n+1,i} + y_{n+2,i}}{\Delta z^4} \right) + k_{n,i}y_{n,i}
$$
  
\n
$$
\Leftrightarrow 0 = y_{n-2,i} + y_{n-1,i}(-4 + t_1) + y_{n,i}(6 + \frac{k_{n,i}\Delta z^4}{EI_{n,i}} - 2t_1)
$$
  
\n
$$
+ y_{n+1,i}(-4 + t_1) + y_{n+2,i}
$$
\n(2.1.3)

whereas 
$$
t_1 = \frac{EI_{n-1,i} - 2EI_{n,i} + EI_{n+1,i}}{EI_{n,i}}
$$

### Boundary conditions

Head of Pile  $z \equiv z_{Head} = 0 \Leftrightarrow node = 3^1$  $z \equiv z_{Head} = 0 \Leftrightarrow node = 3^1$ 

•  $Q = P_{lateral\ load}$ 

<span id="page-21-2"></span><span id="page-21-1"></span>
$$
P = \frac{\partial M}{\partial z}
$$
  
\n
$$
= \left[\frac{\partial}{\partial z} \left( EI \frac{\partial^2 y}{\partial z^2} \right) \right]_{z=0}
$$
  
\n
$$
= \left[\frac{\partial EI}{\partial z} \frac{\partial^2 y}{\partial z^2} + EI \left(\frac{\partial^3 y}{\partial z^3} \right) \right]_{z=0}
$$
  
\n
$$
\approx \left(\frac{EI_{4,i} - EI_{2,i}}{2\Delta z}\right) \left(\frac{y_{2,i} - 2y_{3,i} + y_{4,i}}{\Delta z^2}\right)
$$
  
\n
$$
+ EI_{3,i} \left(\frac{-y_{1,i} + y_{2,i} - y_{4,i} + y_{5,i}}{2\Delta z^3}\right)
$$
  
\n
$$
\Rightarrow \frac{P2\Delta z^3}{EI_{3,i}} = -y_{1,i} + y_{2,i}(2 + t_2) + y_{3,i}(-2t_2)
$$
  
\n
$$
+ y_{4,i}(-2 + t_2) + y_{5,i}
$$
  
\nwhereas  $t_2 = \frac{EI_{4,i} - EI_{2,i}}{EI_{3,i}}$  (2.1.4)

 $\bullet$   $M = 0$ 

$$
0 = \left[ \left( EI \frac{\partial^2 y}{\partial z^2} \right) \right]_{z=3}
$$
  
\n
$$
\Leftrightarrow 0 = y_{2,i} - 2y_{3,i} + y_{4,i}
$$
\n(2.1.5)

Pinpoint of Pile  $z \equiv z_{Head} = L \Leftrightarrow node = NumLayers = nn-2$ 

•  $Q=0$ 

$$
0 = \left[ \left( EI \frac{\partial^3 y}{\partial z^3} \right) \right]_{z=L}
$$
  
\n
$$
\Leftrightarrow 0 = -y_{nn-4,i} + 2y_{nn-3,i} - 2y_{nn-1,i} + y_{nn,i}
$$
 (2.1.6)

 $\bullet$   $M = 0$ 

$$
0 = \left[ \left( EI \frac{\partial^2 y}{\partial z^2} \right) \right]_{z=L}
$$
  
\n
$$
\Leftrightarrow 0 = y_{nn-3,i} - 2y_{nn-2,i} + y_{nn-1,i}
$$
 (2.1.7)

<span id="page-21-0"></span><sup>&</sup>lt;sup>1</sup>Physical nodes' number = pile's layers' number ( $NumLayers$ ). Whilst, total number of nodes  $nn \neq NumLayers$ , but  $nn = NumLayers + 4$ , since 4 plasmatic nodes are created (see last assumption on p[.13\)](#page-28-0)

<span id="page-22-0"></span>**Non-Linearity** Using the BWGG model, whose parameters  $n, a, b, g$  control the p-y curve (figures [2.1.3,](#page-24-1) [2.1.2,](#page-24-0) [2.1.4,](#page-24-2) [\[3\]](#page-88-5)). The  $\zeta$  parameters define the nonlinear response, i.e pile's bending moment  $M = \alpha_p EI \frac{\partial^2 y}{\partial z^2} + (1 - \alpha_p) M_y \zeta_p$  and soil reaction (per length)  $p = \alpha_s k_x y + (1 - \alpha_s) p_y \zeta_s.$ 

<span id="page-22-2"></span>Pile  $\kappa$ :curvature

$$
\kappa = \frac{\partial^2 y}{\partial z^2}
$$

$$
\approx \frac{y_{n+1,i} - 2y_{n,i} + y_{n-1,i}}{\Delta z^2}
$$

$$
d\kappa = \kappa_{n,i+1} - \kappa_{n,i}
$$

$$
\frac{d\zeta_p}{d\kappa} = \frac{1 - |\zeta_p|^{n_p} (b_p + g_p sign(d\kappa d\zeta_p)}{\kappa_o}
$$
  

$$
\zeta_p (n,i+1) = \zeta_p (n,i) + d\zeta_p
$$
  

$$
EI_{n,i} = \alpha_p EI_{o(n,i)} + (1 - \alpha_p) EI_{o(n,i)} \{1 - |\zeta_p|^{n_p} (b_p + g_p sign(d\kappa d\zeta_p) \quad (2.1.8)
$$

<span id="page-22-1"></span>Soil

$$
dy = y_{n,i+1} - y_{n,i}
$$
  
\n
$$
\frac{d\zeta_s}{dy} = \frac{1 - |\zeta_s|^{n_s} (b_s + g_s sign(dy d\zeta_s))}{y_o}
$$
  
\n
$$
\zeta_s (n,i+1) = \zeta_s (n,i) + d\zeta_s
$$
  
\n
$$
k_{n,i} = \alpha_s k_{o(n,i)} + (1 - \alpha_s) k_{o(n,i)} \{1 - |\zeta_s|^{n_s} (b_s + g_s sign(dy d\zeta_s)) \tag{2.1.9}
$$

Lateral pile displacements in all depths The system of equatations is completed, in the following page, whereas:

$$
kk_{n,i} = 6 + \frac{k_{n,i} 2\Delta z^4}{EI_{n,i}}
$$
  
\n
$$
t_1 = \frac{EI_{n-1,i} - 2EI_{n,i} + EI_{n+1,i}}{EI_{n,i}}
$$
  
\n
$$
t_2 = \frac{EI_{4,i} - EI_{2,i}}{EI_{3,i}}
$$

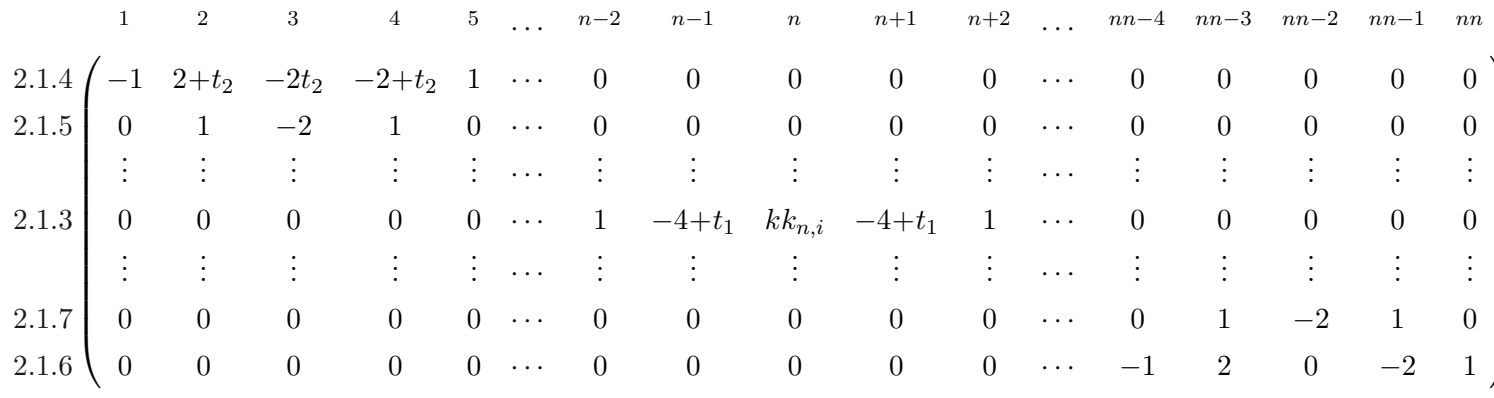

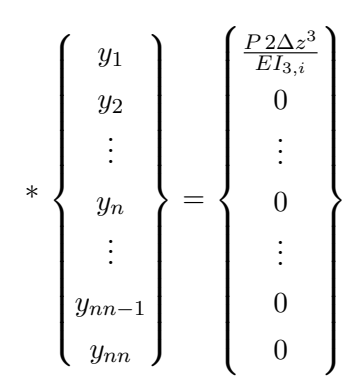

 $\overline{a}$ 

<span id="page-24-0"></span>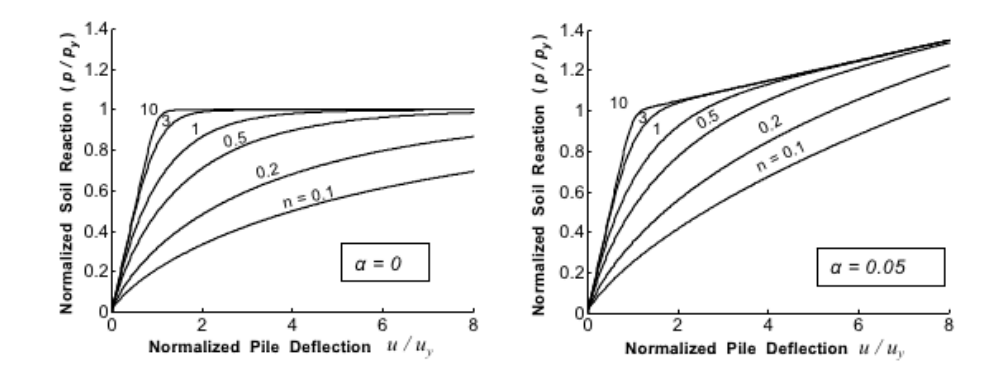

Figure 2.1.2: Effect of "n" parameter on the sharpness of the transition from the linear to nolinear range during virgin loading

<span id="page-24-1"></span>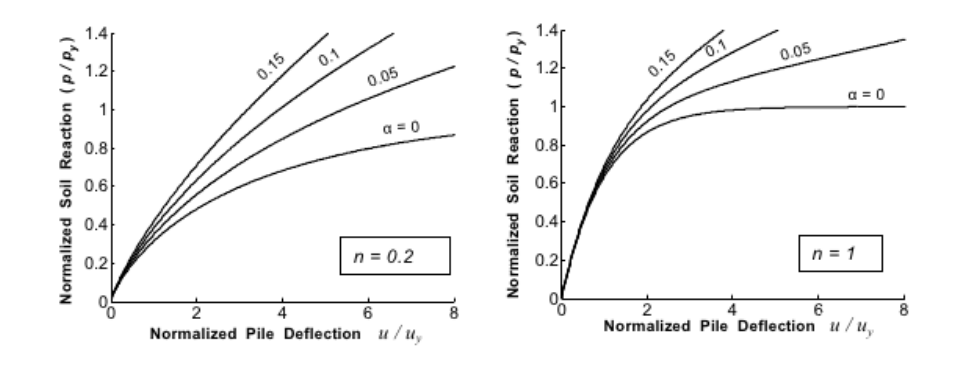

FIGURE 2.1.3: Effect of the "a" parameter, control of the post yielding shear stiffness

<span id="page-24-2"></span>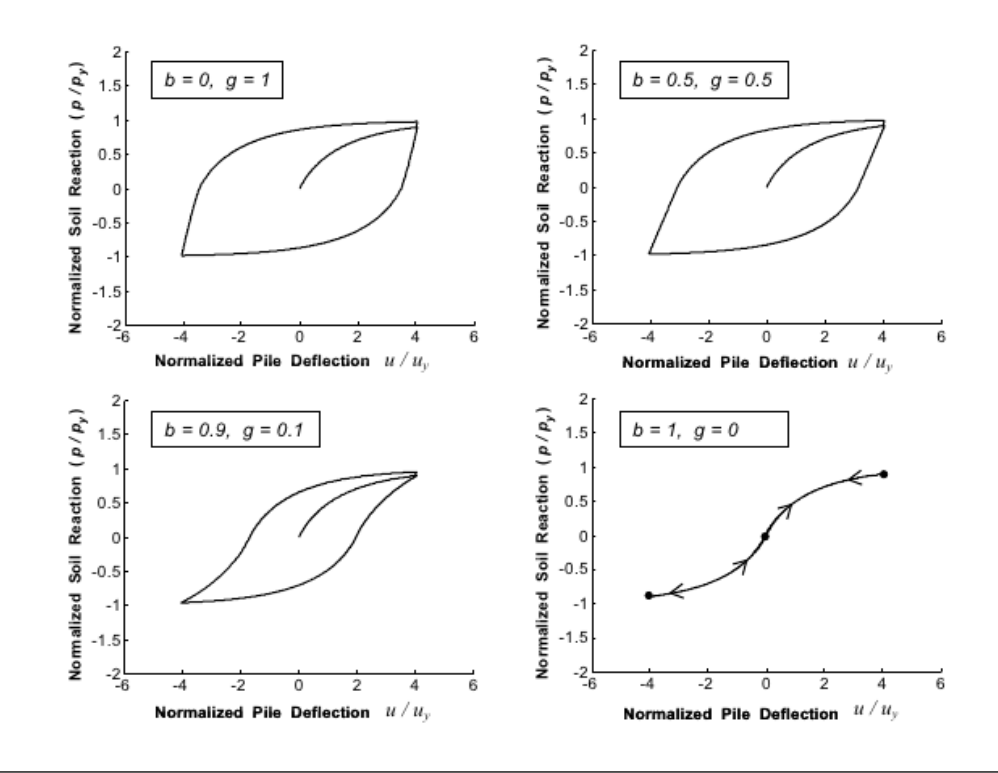

FIGURE 2.1.4: Effect of " b", "g" parameters on the unloading-reloading curve shape

<span id="page-25-0"></span>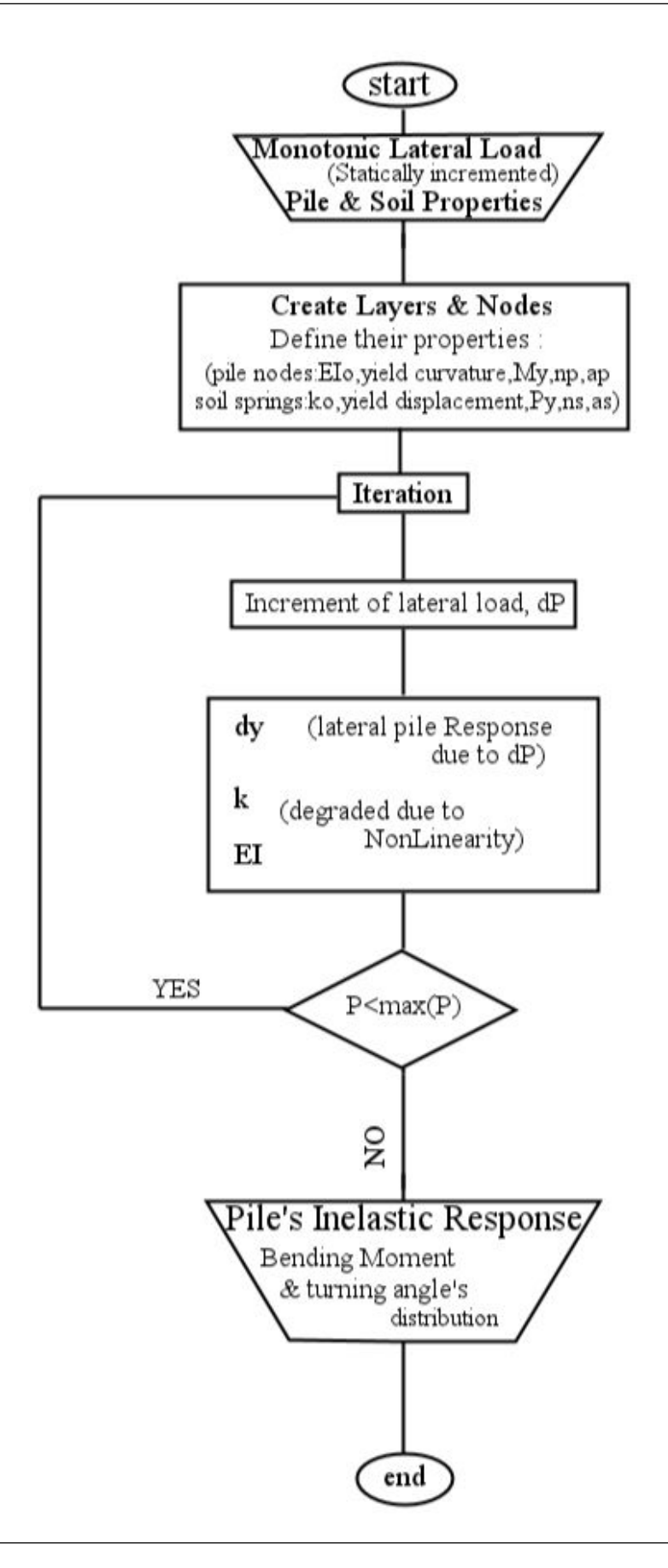

Figure 2.1.5: Forward analysis flowchart

### <span id="page-26-0"></span>2.2 Inverse Analysis Algorithm

In inverse analysis, constitutive parameter values are optimized in the way that the error/ deviation between the recorded response, by insitu measurements, and the computed data is minimized. The process is better understood in the flowchart fig. 2.2.2.

Output are the optimized parameters:  $k<sub>o</sub>$ , the initial, refference, soil spring stiffness, m, the power that determines the way soil stiffness differs in depth and is critical  $[7]$  to the pile's response, n, the BWGG parameter (p. [9\)](#page-24-0) and  $Py$ , the ultimate soil reaction.

Optimization technics Unconstrained nonlinear optimization was used, i.e. finding the minimum of a scalar function (the error) of several variables, starting at an initial estimate, without the user to define upper and lower limits of the variables.

The MATLAB® function "fminsearch" was selected, which is a local minimize and uses the, derivative-free, Nelder-Mead simplex algorithm. This function uses the simplex search method of Lagarias et al. (1998, [\[8\]](#page-88-7)). This is a direct search method that does not use numerical or analytic gradients.

The way it operates, in summary, is: If  $n$  is the length of vector  $x(n)$  are the parameteres to be optimized), a simplex in n-dimensional space is characterized by the  $n + 1$  distinct vectors that are its vertices." In two-space, a simplex is a triangle; in three-space, it is a pyramid. At each step of the search, a new point in or near the current simplex is generated. The function value at the new point is compared with the function's values at the vertices of the simplex and, usually, one of the vertices is replaced by the new point, giving a new simplex. This step is repeated until the diameter of the simplex is less than the specified tolerance", fig[.2.2.1](#page-26-1) [\[9\]](#page-88-8).

<span id="page-26-1"></span>Scaling the variables and the subject function was also nessecary for numerical "equality" [\[10\]](#page-89-0).

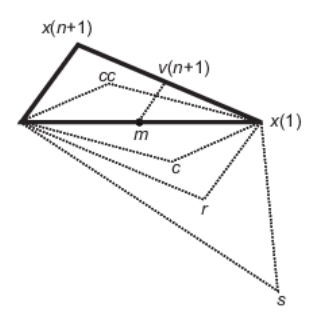

Figure 2.2.1: A graphical simplified explanation of the calculations that fminsearch does in the procedure, along with each possible new simplex. The original simplex has a bold outline. The iterations proceed until they meet the stopping criterion.

<span id="page-27-0"></span>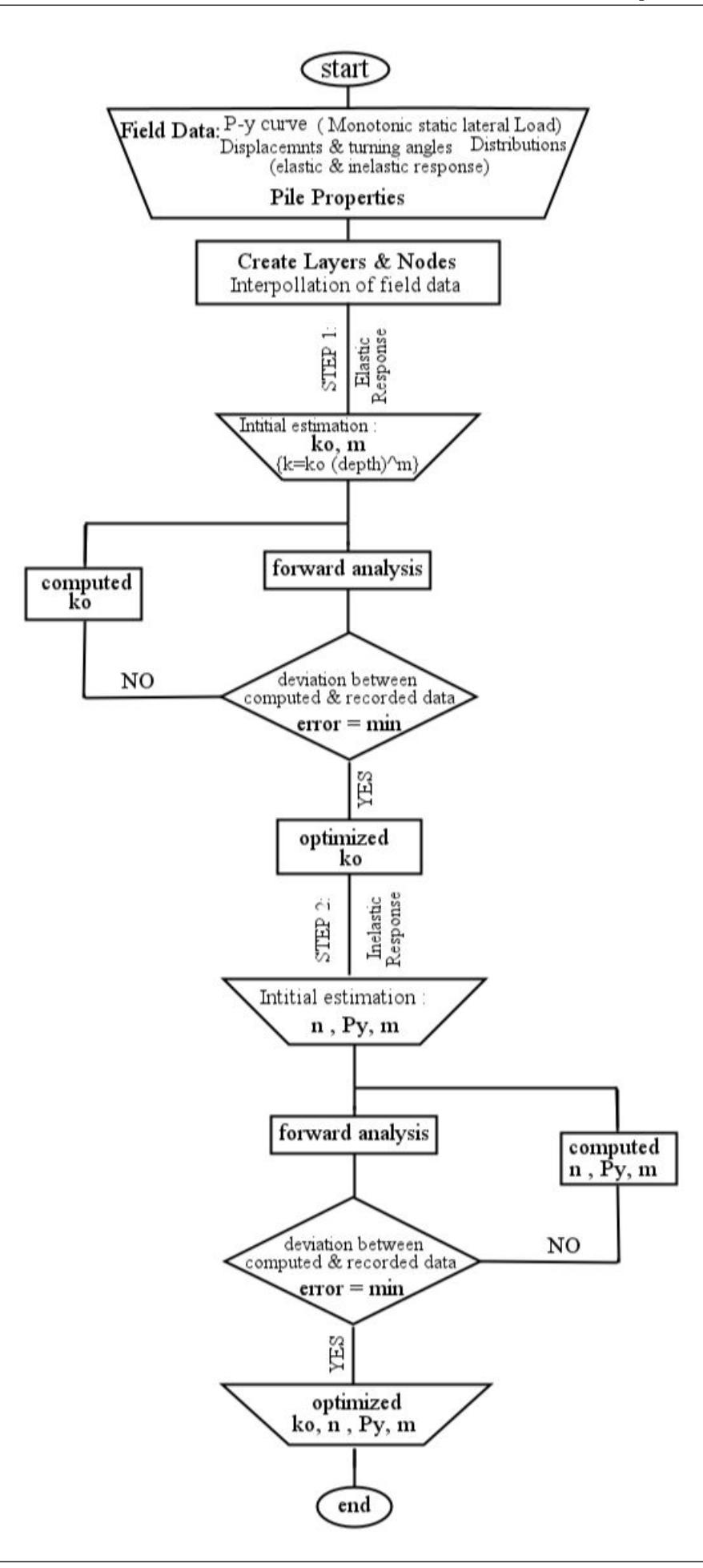

FIGURE 2.2.2: Inverse analysis flowchart

### <span id="page-28-0"></span>2.3 Assumptions, Delimitations and Limitations

### Assumptions

- Lateral, static and monotonic load of single pile.
- Soil drained, single-layered, homogenous but not uniform, modelised by Winklertype nonlinear springs  $(p = ky, fig. 2.3.1, [6])$  $(p = ky, fig. 2.3.1, [6])$  $(p = ky, fig. 2.3.1, [6])$  $(p = ky, fig. 2.3.1, [6])$  $(p = ky, fig. 2.3.1, [6])$ . The soil spring stiffness  $(k)$  is increased in depth (z) in an optimum way  $(k(z) = k^{ref} * z^m$ , whereas m is part of the output) and is decreased during the loading stages due to nonlinearity (eq. [2.1.9\)](#page-22-1).
- Pile's nonlinearity of the flexural stiffness (eq. [2.1.8\)](#page-22-2).
- Free pile head.
- Four plasmatic nodes are created in analysis because of the finite difference method's approach of the 4th grade governal equation  $(eq.2.1.1)$  $(eq.2.1.1)$ , two above the head of pile and two below its pinpoint, with properties of the nearest physical node.

### Delimitations

- Cycling loading is not suported. Thus, load-induced anisotropy, seperation (gapping) of the pile from the soil (figure [2.3.2,](#page-30-1) [\[11\]](#page-89-1)) and cyclic strength degration (figure  $(2.3.3, 1)$  $(2.3.3, 1)$  $(2.3.3, 1)$  are not expressed.
- Dynamic loading is also not supported. Thus, damping (hysteretic and radiation) is not expressed. The reason of excluding cyclic and dynamic analysis is the reduction of the parameters that will be optimized. However, the static analysis excludes the time-domain analysis and, therefore, the explicit expression of finite difference method, leading to the, more complicate, implicit expression in the design.
- The effect of the pile cross-section shape (Reese and Van Impe, 2001, figure [2.3.4,](#page-31-1) [\[6\]](#page-88-4)) and the surface roughness are not considered.
- Vertical load was from self-weight and was considered negligible.

### Limitations

• Quality of the output depends on the quality of the input: the recorded pile response and the initial estimation of the wanted parameters. The first is affected by the type and methology of meusurement instrumentation and the pile's installation conditions, for field-harvested data, or by the simulation's assumptions, for simulation-harvested data. Due to the local minimizer used in the optimization, for numerical balance and speed, neccessary is a rational intitial estimation, i.e. positive parameters within the range of bibliographical records.

- Because of the spatial sensitivity of the finite difference method, the pile's plastic hinge leads to numerical imbalance, since the part of pile above the hinge deflects, then, independently and unconnected to the part below the hinge. Thus, the lateral load could be big enough to provoke inelastic pile response, but not reach ultimate level.
- Due to the macroscopic approach, stresses, strains and the related microscopic quantities are not computed.
- The continuous nature of the soil is not explicitly modeled, since soil is simulated by a series of nonlinear springs.

<span id="page-30-0"></span>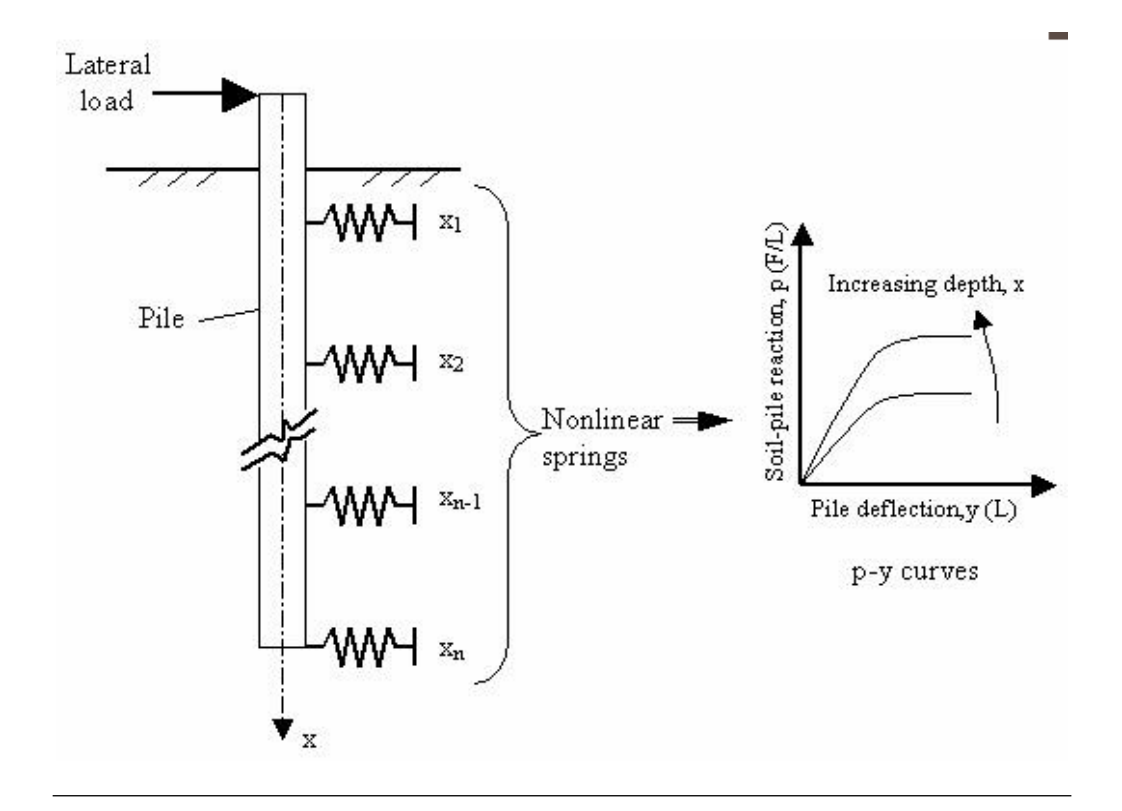

Figure 2.3.1: Winkler-type nonlinear soil model

<span id="page-30-1"></span>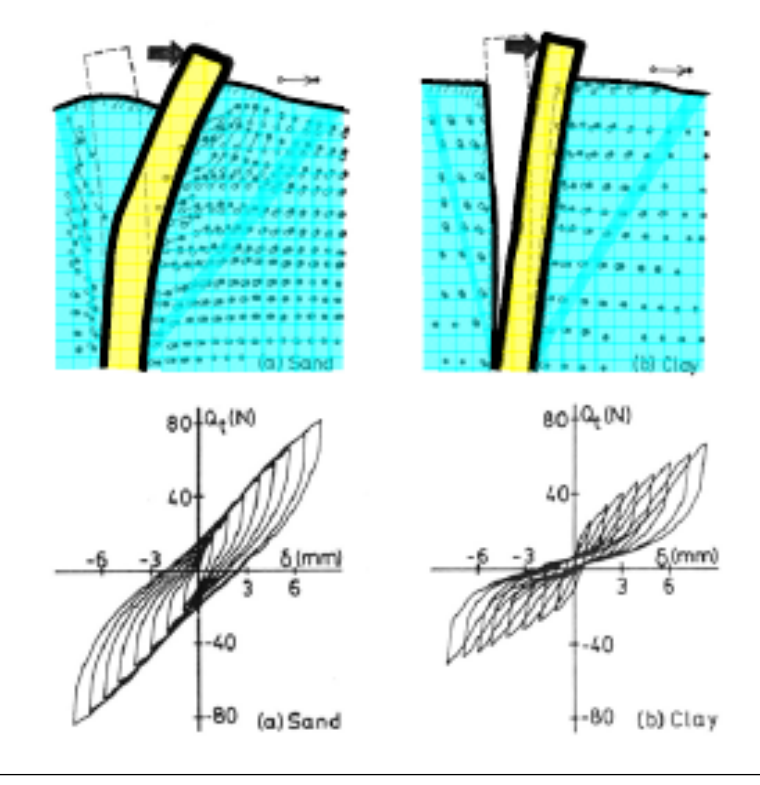

Figure 2.3.2: Pile's response to cyclic lateral load in cohesion-less (left) and cohesive (right) soil.

<span id="page-31-0"></span>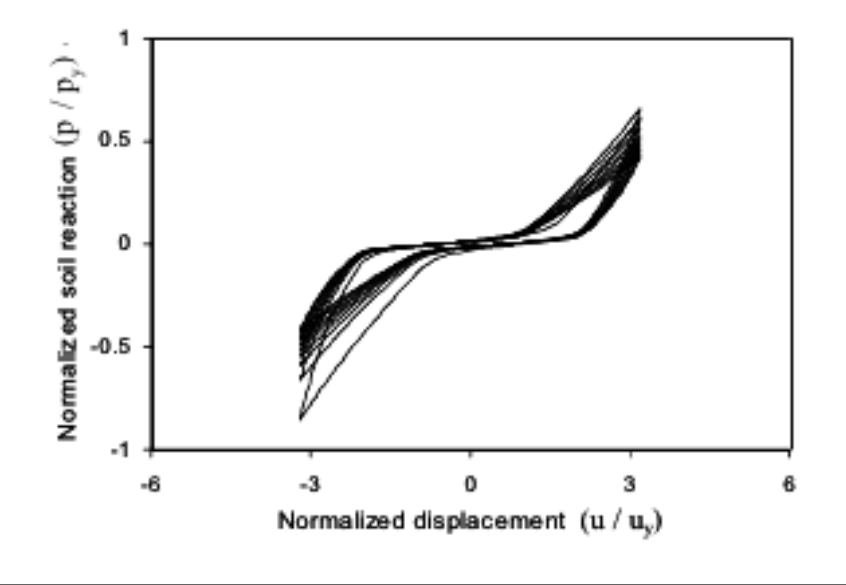

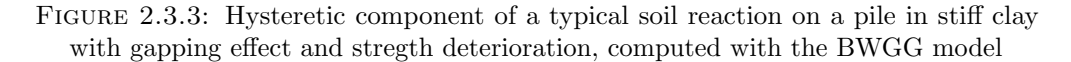

<span id="page-31-1"></span>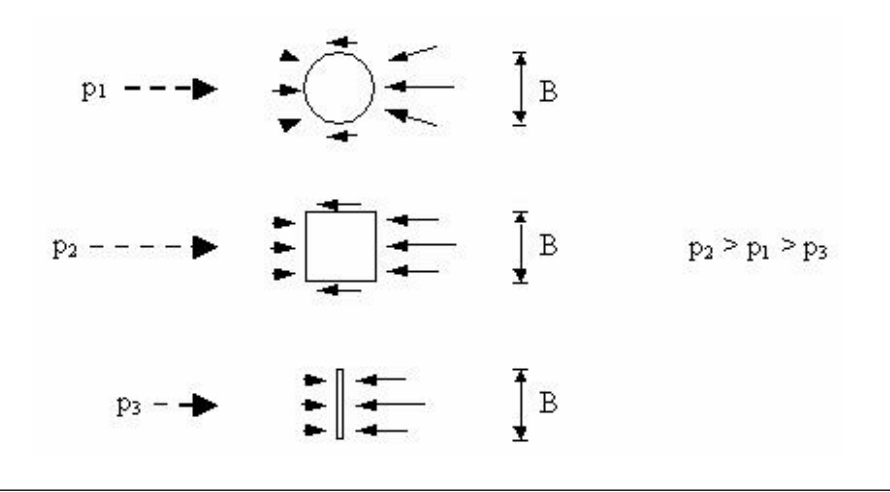

Figure 2.3.4: The influence of pile's cross-sectional shape on the soil reaction p

### <span id="page-32-0"></span>Chapter 3

## Algorithm Evaluation

The designed algorithm was evaluated in two phases. First, its technical adequacy was verified and, afterwards, the physical accuracy was validated.

### <span id="page-32-1"></span>3.1 Verification

Through the verification process, technical adequacy, in terms of performance, stability and velocity, was examined. Time-consuming functions and code's "hot-spots", regions where high proportion of executed instructions occur, were minimized. Simplicity and articulacy in the input demand and the output expression were, also, examined. In the required multiple analyses, pile responses, created with the forward analysis algorithm, were used as data source. Thus, the ability of adjustment in the unknown soil behaviour has not evaluated yet,in this phase.

Such an inverse analysis is presented in the following subsections.

### <span id="page-32-2"></span>3.1.1 Input data creation

Major input of the inverse analysis is the pile's response to lateral load and soil reaction.

This response, expressed by the curves of load-head displacement  $(p - y)$  and depthdisplacement  $(z - y)$ , was created by the forward analysis algorithm implementation, using as input the values of table [3.1.1.](#page-33-0)

<span id="page-33-0"></span>

| pile | geometry                    | $L = 24 \; m$<br>$d=1$ m                                                             |
|------|-----------------------------|--------------------------------------------------------------------------------------|
|      | strength                    | $E = 21 \text{ GPa}$<br>$My = 4000$ kNm<br>$\alpha_p = 0.001$                        |
| soil | $k_o = k_o^{ref} * depth^m$ | $k_o^{ref} = 30 \ MN/m^2$<br>$m=1$<br>$Py = 400 kN$<br>$n=0.6$<br>$\alpha_s = 0.001$ |
| load | maximum<br>iterations       | $P = 1500 kN$<br>1000                                                                |

Table 3.1.1: Forward Analysis Input

Table 3.1.2: Verification Case Input

<span id="page-33-1"></span>

| pile                  | geometry                        | $L = 24 \; m$<br>$d=1$ m                                               |
|-----------------------|---------------------------------|------------------------------------------------------------------------|
|                       | strength                        | $E = 21 \text{ GPa}$<br>$My = 4000$ kNm<br>$\alpha_p = 0.001$          |
| soil                  | <i>(initial)</i><br>estimation) | $k_o^{ref} = 100 \; MN/m^2$<br>$m = 0.5$<br>$Py = 500 kN$<br>$n = 0.5$ |
|                       |                                 | $\alpha_s = 0.001$                                                     |
| analysis's iterations |                                 | 1000                                                                   |
| pile's                |                                 | $p - y$ curve                                                          |
| response              |                                 | $z - y$ curve                                                          |

Table 3.1.3: Verifiation Case Output

```
\overline{a}OPTIMIZATION results :
The no.1 Soil Material has n=0.6.
The no.1 Soil Material has Pyo=395.583 kN.
The no.1 Soil Material has ko=30000 kN/m2.
The no.1 Soil Material has power (kx=ko*depth^power)=1.
Elapsed time is 145.744490 seconds .
```
✝ ✆

#### <span id="page-34-0"></span>3.1.2 Inverse analysis

When inverse analysis code was executed, using as input the values of table [3.1.2,](#page-33-1) the output graphical figures [3.1.2](#page-35-0) and [3.1.3](#page-36-0) were created, in which blue represent the calculated and red the recorded, given in input, data.

Synopsis of the optimized soil parameteres, was displayed, then, on the Command Window of the MATLAB<sup>®</sup> environment, as showed in table [3.1.3.](#page-33-2)

#### <span id="page-34-1"></span>3.1.3 Output assessment

Assessing the results, absolute curve fitting and 98% ∼ 100% accuracy in defining the wanted soil parameteres were achieved, as expected by a refeed analysis. Results were expressed in both, user-friendly, text and graphical way. Analysis lasted less than three minutes.

Reffering to time, counter is activated, when  $|OK|$  bottom of the pile's input dialog box (figure [3.1.1](#page-34-2) ) is pressed, and gets deactivated, when optimization and graphs creation are completed. Moreover, the code was runned through the CloudFront service of the NTUA's Computer Center and, thus, its hardware was used, boosting velocity.

On the other hand, despite of the above good technical results, refeed analyses can not test the physical accuracy. Thus, additional analysis, using , even simulation's, experimental results was imperative and is presented in the following section.

<span id="page-34-2"></span>

|              | NLpile inverse anlaysis: INPUT                                    |        |
|--------------|-------------------------------------------------------------------|--------|
|              | Enter in m, the pile"s Length (e.g.L=16):                         |        |
| 24           |                                                                   |        |
|              | Enterin m, the pile"s Diameter (e.g.d=1):                         |        |
| $\mathbf{1}$ |                                                                   |        |
|              | Enter in kPa the pile"s modulus of Elastisity (e.g.E=25 000 000): |        |
| 21000000     |                                                                   |        |
|              | Enter in kNm, the pile"s yield Moment (e.g.My=2200):              |        |
| 4000         |                                                                   |        |
|              | ΩK                                                                | Cancel |
|              |                                                                   |        |

FIGURE 3.1.1: Verification case: Dialog box gathering input

<span id="page-35-0"></span>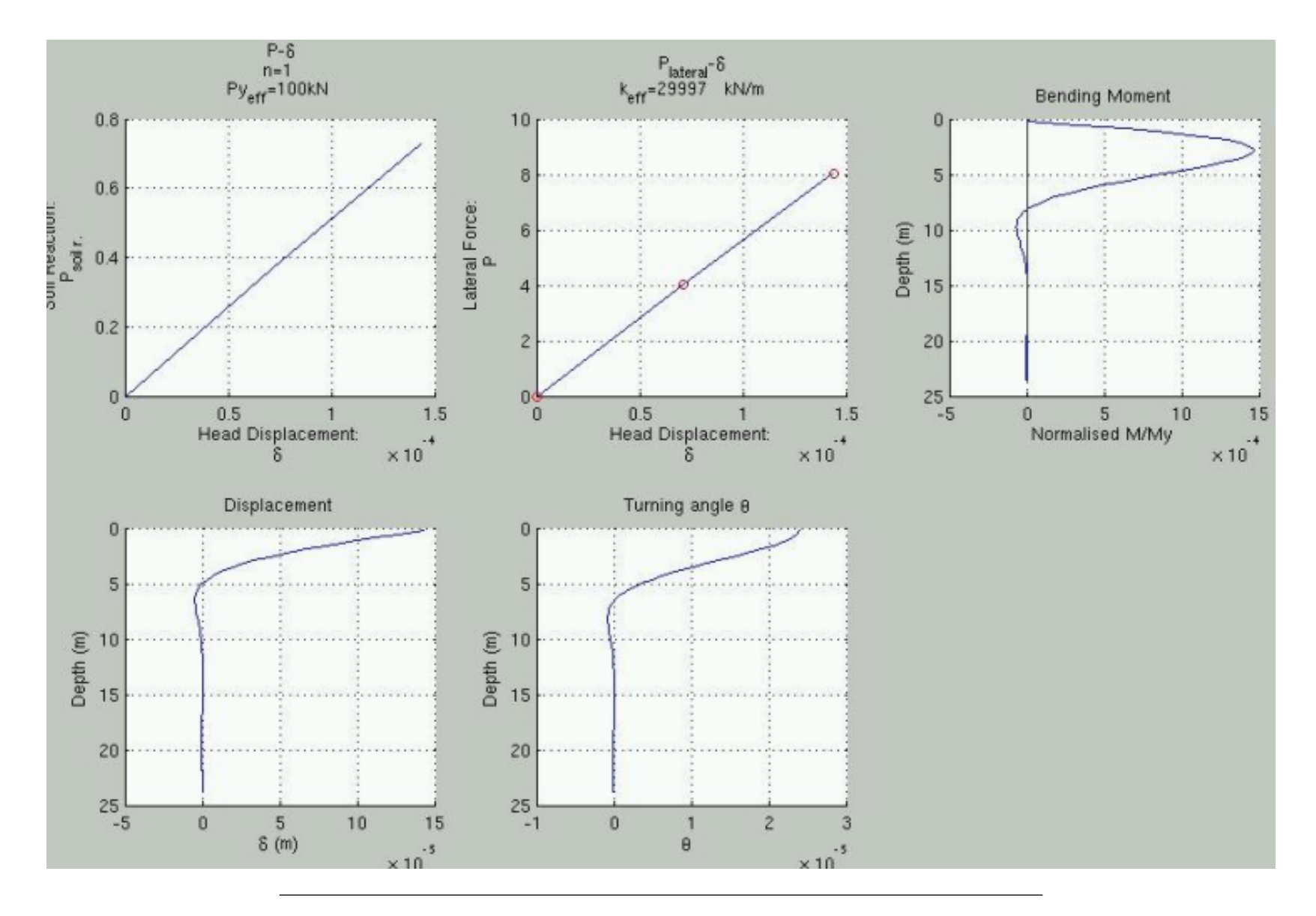

FIGURE 3.1.2: Verification case: optimum  $k_{elastic}$
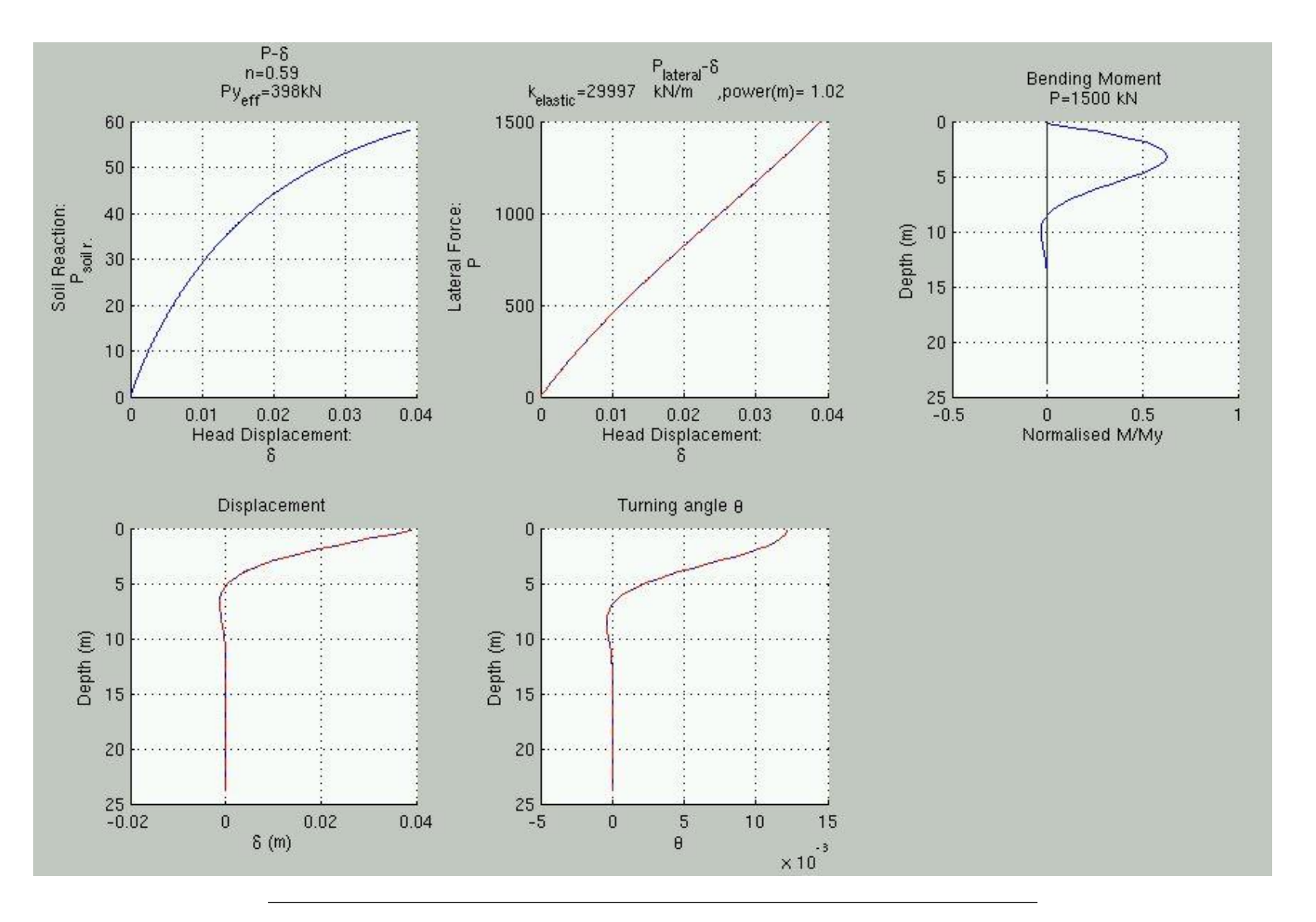

FIGURE 3.1.3: Verification case: optima  $n, P_y, m$ 

#### 3.2 Validation

Through the validation process, physical accuracy, in macroscopic terms, was examined. This accuracy was measured by the fitting rate of the calculated response into the recorded pile behaviour and by the relationship of the optimized soil parameters to the parameters proposed in empirical methods.

In situ static lateral load test was numerically simulated in Finite Elements Method (FEM) software, PLAXIS  $3D^{\circledcirc}$ . The simulation, its result's implementation into the inverse algorithm and the output assessemnt are presented in the following subsections.

#### 3.2.1 Input data creation

"Recorded" pile behaviour was created by numerical simulation of the, lateral load, pile test.

Four materials were defined, fig[.3.2.2,](#page-39-0) detailly reported in Apprendix ??. The Soil material was following the Hardening Soil constitutive model [\[12\]](#page-89-0). The reinforced concrete Pile was simulated by soil-interface Mohr-Coulomb elements. The Head of the pile was simulated by plate material and the *Inclinometer* in pile axis by beam elements, which modulus of elasticity is the  $\frac{1}{10000}$  of the pile's modulus, so as not to affect the pile's deflection.

In particular for the reinforced concrete pile, concrete was assumed to have characteristic strength  $(f_{ck})$  30 MPa, the steel strength 500 MPa (S500s or StIV) and the steel bar section area percentage ( $\rho$ ) to be 1.5%. Proposed values, which determine failure envelope in the M-N space, are the cohesion (c)  $15262 kPa$  and the tensible strength ( $\sigma_t$ ) 7534 kPa [\[13\]](#page-89-1). From this envelope, fig. 3.2.4, without axial force  $(N = 0 MN)$ , the yield moment  $(M_u)$  of the pile is 2200 kNm.

Brom's method confirmation An interesting notice over the figure [3.2.1,](#page-38-0) which showes the soil's plastic points created during the loading stages, is that the prolongation of line that delimits the plastified soil, in the side of the passive pressure, leads to the plastic hinge of pile. This is a confirmation of Broms' method (1964) over the single, long, free-head pile in cohesionless soil. According to which, the ultimate soil resistance develops from the ground surface to the point of plastic hinge, till the depth  $f \vert 14$ . Moreover, at this point the shear is zero and the bending moment is maximum . Thus, depth  $f$  is computed by solving the system of the moments balance and the horizontal forces balance at the hinge depth, i.e.  $Hf = M_y + \frac{f}{3}$ 3  $\frac{3d\sigma_{\nu}'k_{p}f}{2}$ ,  $H = \frac{3d\sigma_{\nu}'k_{p}f}{2}$  (fig. [3.2.3b,](#page-39-1) [\[15\]](#page-89-3)). In this case,  $f = 3, 2m$  (Broms' method), close to the  $f = 3, 6m$  (3D FEM).

<span id="page-38-0"></span>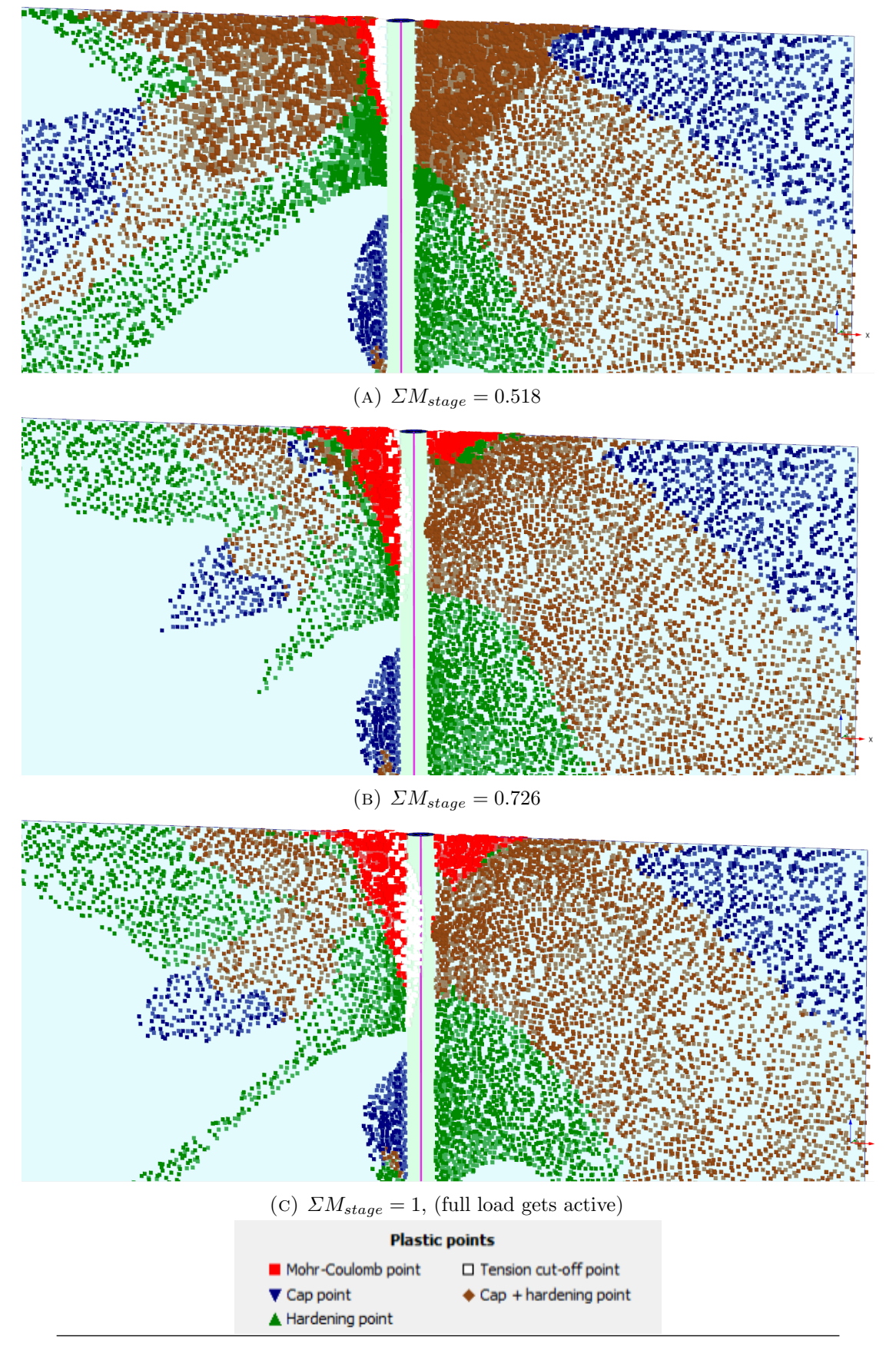

Figure 3.2.1: 3D Finite Element Analysis: Plastic points

<span id="page-39-0"></span>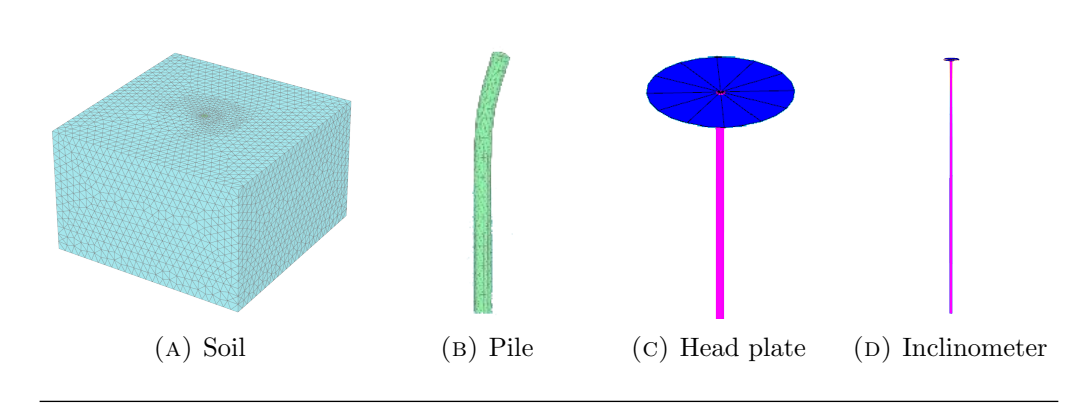

<span id="page-39-1"></span>Figure 3.2.2: 3D Finite Element Analysis: Material elements

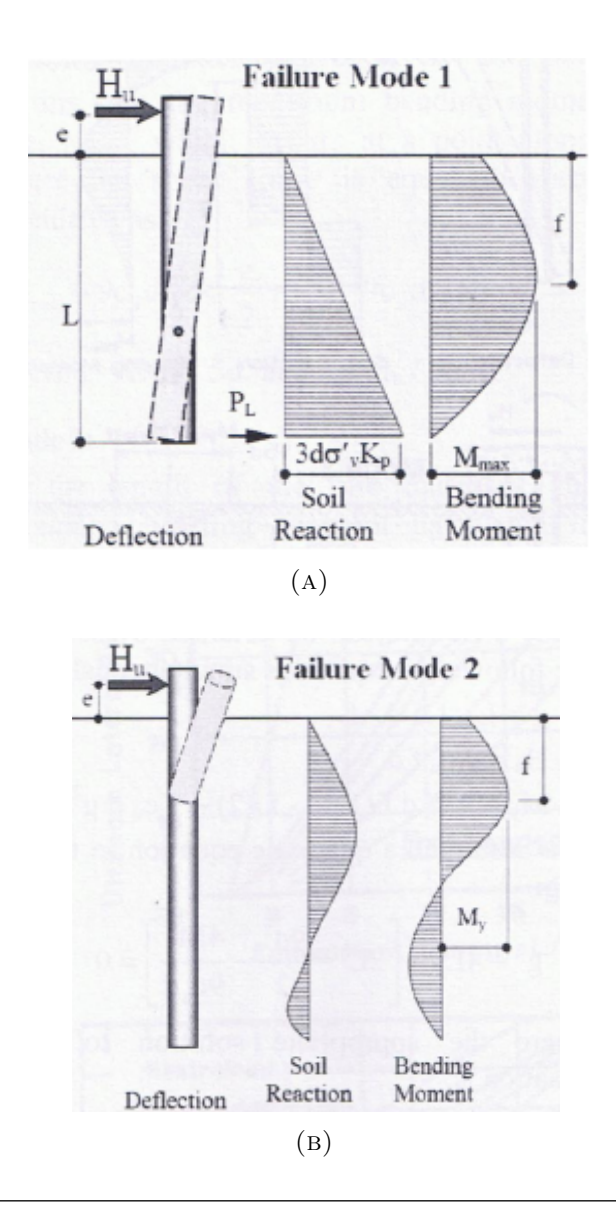

Figure 3.2.3: Broms method for analysis of single, unrestrained against rotation, piles in cohesionless soil, whereas  $\sigma'_{\nu} = \gamma' z$  is the active vertical stress and  $K_p = \tan^2(45 + \frac{\phi}{2})$ is the coefficient of passive earth pressure, (Rankine 1857)

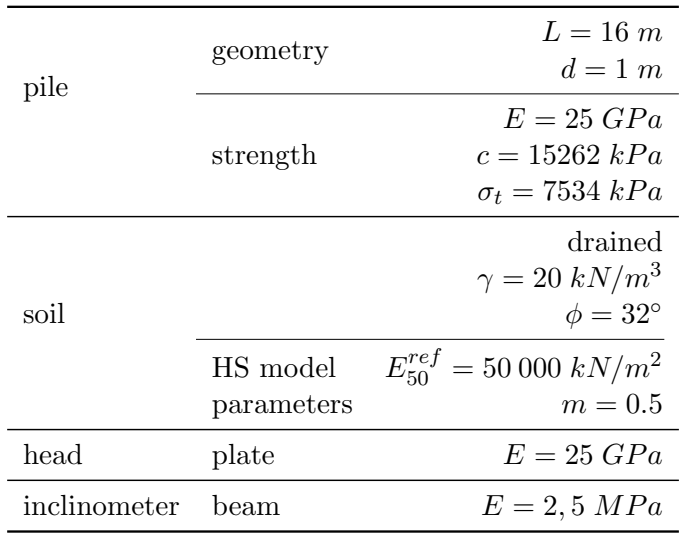

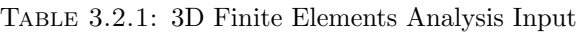

<span id="page-40-0"></span>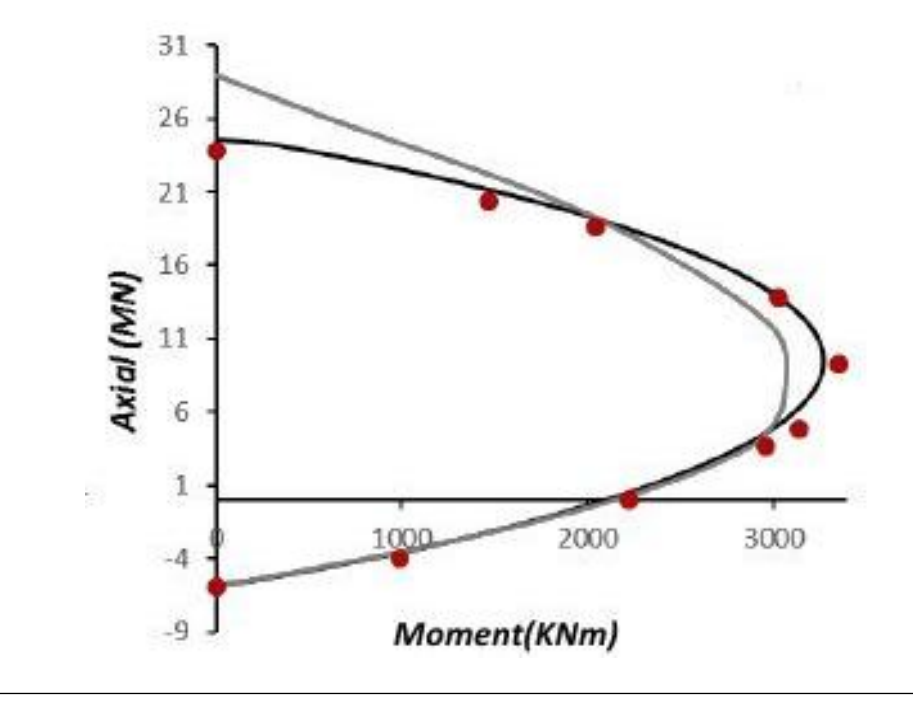

Figure 3.2.4: M-N failure envelope of the reinforced concrete pile

#### 3.2.2 Inverse analysis

When inverse analysis code was executed, using as input the values of table [3.2.3,](#page-42-0) the output graphical figures, fig[.3.2.6](#page-43-0) and fig[.3.2.7,](#page-44-0) were created, in which blue and continues lines (i.e.  $\rightarrow$ ) represent the calculated data, whilst the circular red points (i.e.  $\circ$ ) and the broken ( i.e. −−) lines represent the recorded, given as input, data.

Synopsis of the optimized soil parameteres, was displayed, then, on the Command Window of the MATLAB<sup>®</sup> environment, as showed in table [3.2.2.](#page-41-0)

#### 3.2.3 Output assessment

The physical rightness, in terms of the fitting rate of the calculated response into the recorded pile behaviour, is adequately confirmed in fig[.3.2.7.](#page-44-0)

A numerical assessement could be only indirect, in contrast to the verification case, since the "correct" soil parameters are not distinctly predictable. To begin with, the soil spring's initial stiffness  $k<sub>o</sub>$  is within the, bibliographically proposed, range for cohessionless materials, and specifically for, relatively dense, sand ([\[16\]](#page-89-4), combined with the Makris & Gazetas, 1992, relationship  $k_s = 1.2 E_s$ . The exponential power  $m = 0.5$ , which defines the distribution of  $k$  with depth, seems logical for cohesionless material [\[7\]](#page-88-0). The  $n = 0.75$  for the parameter, that governs the sharpness of transition from the linear to nonlinear range during initial loading, intuitively only, seems logical. Last but not least, the ultimate, reference (when depth  $z = 1 m$ ), soil reaction  $P_{yo} = 127 kN$ , is also within the bibliographical range [\[11\]](#page-89-5), since  $127 = 1.95 \tan^2(45 + \frac{32}{2})20$ , using Broms (1964) expressions.

Table 3.2.2: Validation Case Output

<span id="page-41-0"></span>

| OPTIMIZATION results:                      |                                                           |  |
|--------------------------------------------|-----------------------------------------------------------|--|
| The no.1 Soil Material has n=0.75 .        |                                                           |  |
| The no.1 Soil Material has Pyo=127.188 kN. |                                                           |  |
| The no.1 Soil Material has ko=53938 kN/m2. |                                                           |  |
|                                            | The no.1 Soil Material has power (kx=ko*depth^power)=0.5. |  |
| Elapsed time is 467.561652 seconds.        |                                                           |  |

<span id="page-42-0"></span>

| pile               | geometry                               | $L = 16$ m<br>$d=1$ m                                                                   |
|--------------------|----------------------------------------|-----------------------------------------------------------------------------------------|
|                    | strength                               | $E = 25 GPa$<br>$My = 2200$ kNm<br>$\alpha_p = 0.001$                                   |
| soil               | <i>(initial)</i><br>estimation)        | $k_o^{ref} = 100 \ MN/m^2$<br>$m=0.5$<br>$Py = 500 kN$<br>$n=0.5$<br>$\alpha_s = 0.001$ |
| pile's<br>response | (Apprendix B.1.1)<br>(Apprendix B.1.2) | $p - y$ curve<br>$z - y$ curves                                                         |

Table 3.2.3: Validation Case Input

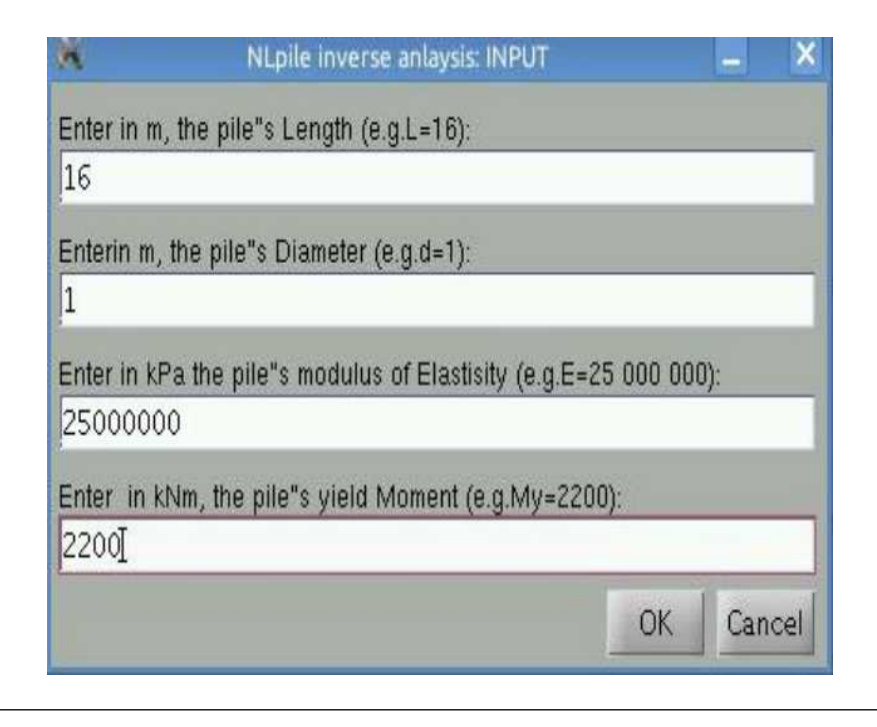

Figure 3.2.5: Validation case: Dialog box gathering input

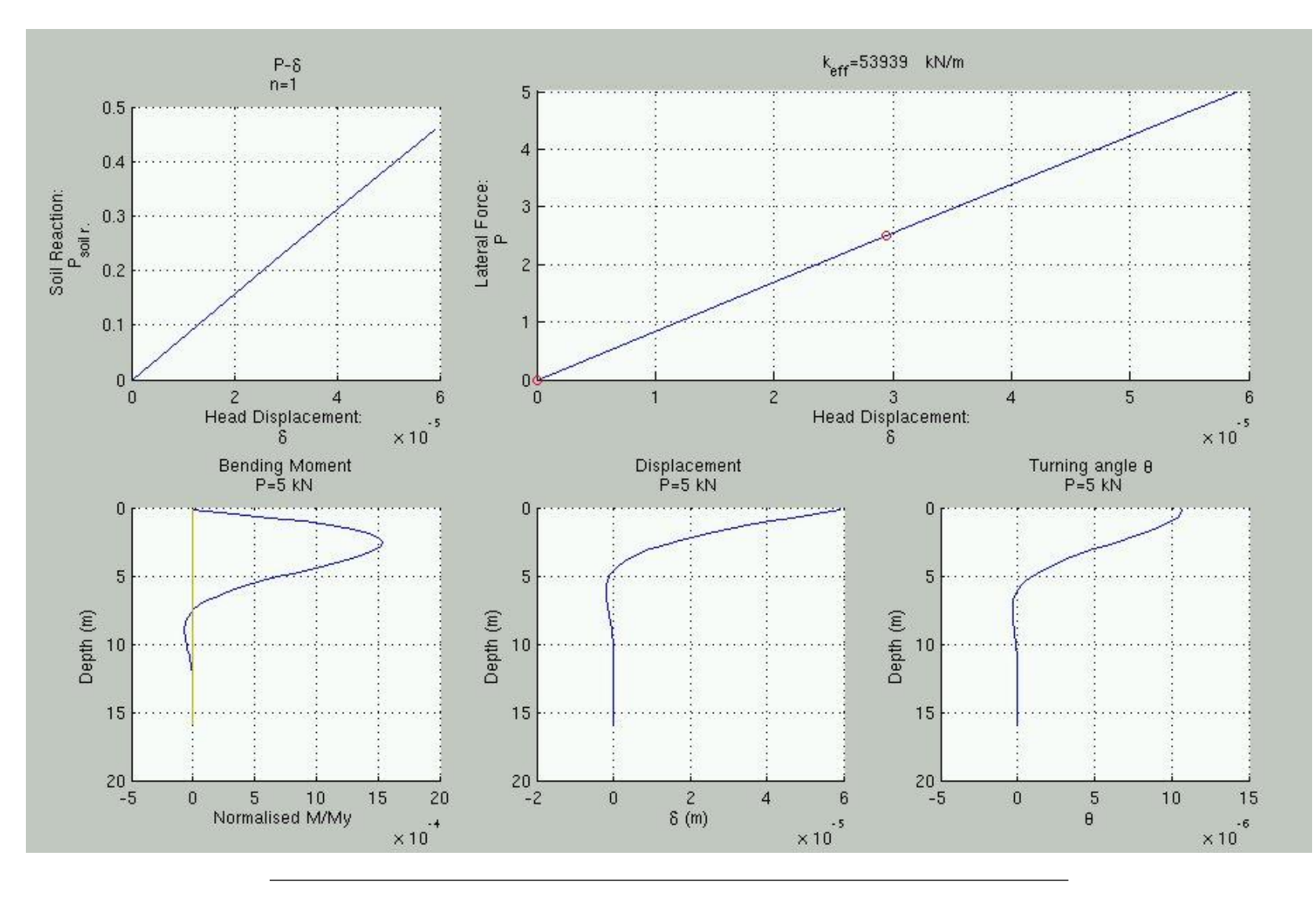

<span id="page-43-0"></span>FIGURE 3.2.6: Validation case: optimum  $k_{elastic}$ 

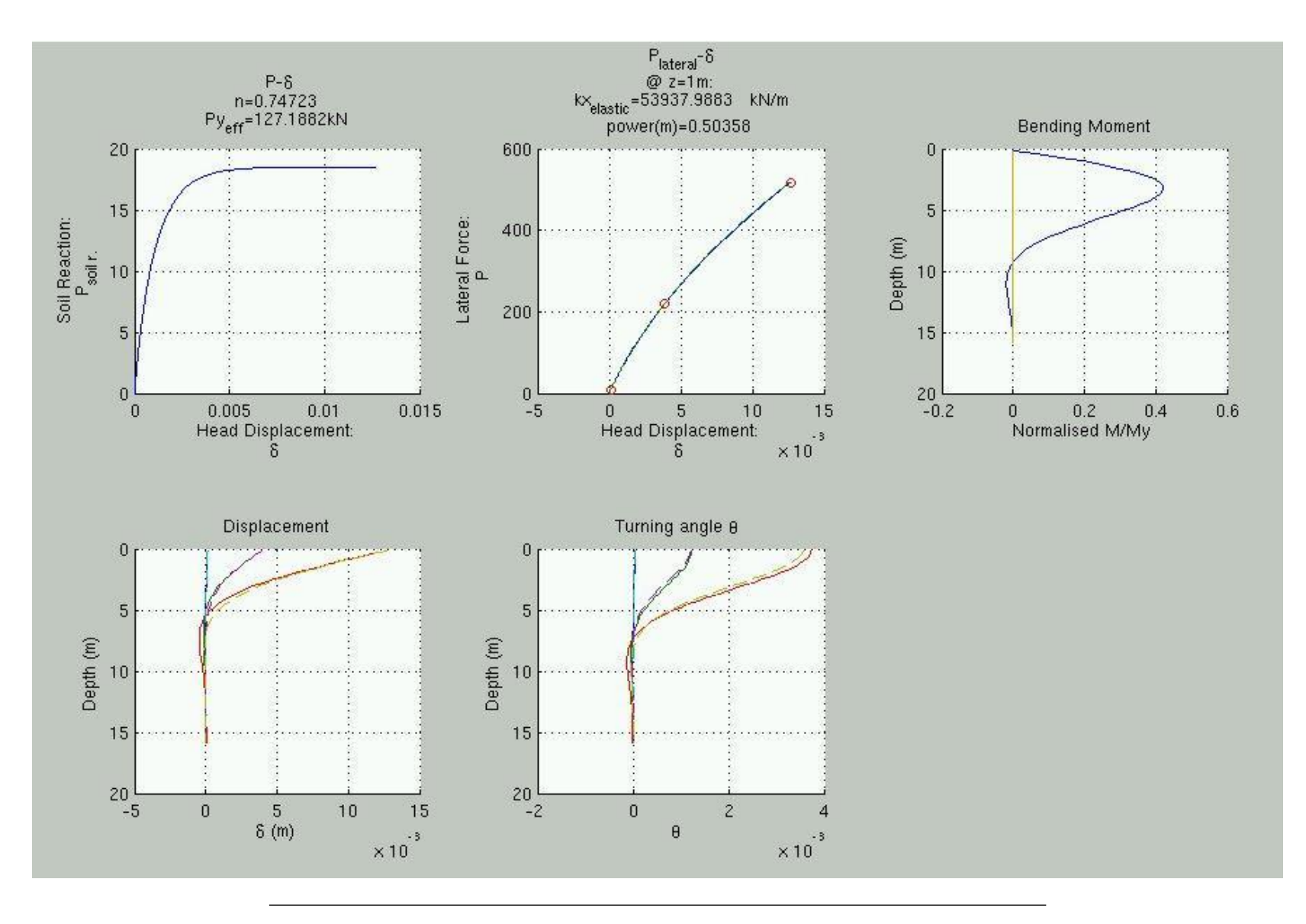

<span id="page-44-0"></span>FIGURE 3.2.7: Validation case: optima  $n, P_y, m$ 

## Chapter 4

## **Conclusions**

The calculation of soil parameters, required for designing pile foundation under lateral load - and specifically of the soil spring's initial stiffness  $k_o$  and the exponential power m, that defines the stiffness' distribution with depth, of the parameter  $n$  that governs the sharpness of transition from the linear to nonlinear range during initial loading and of the ultimate soil reaction  $P_{yo}$  - with speed and acceptable geotechnical accuracy, utilizing the respective incremental static in-situ load test, was achieved, within delimitations. The need of further analyses and more cases, is unquestionable, before more conclusions are made.

Future Work Working with the same algorithm, more cases, using in-situ archived data or scaled experiments, could be tested, to determine the full range of its capability, as well as its boundaries. Otherwise, the elimination of the assumptions, deliminations and delimitations of this thesis, e.g. (re)designing an inverse algorithm that support multi-layered soil deposit and dynamic and cyclic lateral load, could be a productive study field.

## Appendix A

# Inverse Analysis Algorithm: Matlab Code

The Inverse Analysis Algorithm implemented into MATLAB® environment, version 8.0 (Release 2012b). The code consists of three .m files: main1PL.m, fun1PL.m, fun2PL.m. The first one, the script file, should be runned. Its execution cause the other two, function, files to be called.

#### <span id="page-48-0"></span>A.1 Guidance on input format

As far as input is concerned, the following points should be cosidered:

- Pile's geometry, ultimate Bending Moment  $(M_y)$  and modulus of Elasticity, are gathering from the qraphical dialog box created by promt commands , see figure [3.1.1](#page-34-0) on p[.19.](#page-34-0)
- Pile's recorded responses are gathering in a matrix saved as a *txt* script (see the load\_dispPLAXIS.txt, [B.1.1](#page-68-0) on p[.53\)](#page-68-0). The script's name should be manually written in the functions  $m$  files, fun1PL.m and fun2PL.m, completing the load command of lines 18 and 16, respectively. Matrix format (whereas  $nL$  and  $nR$  are the number of pile's layers and the response's records, respectively) is:

$$
\begin{bmatrix} y_{1,1} & y_{1,2} & y_{1,3} & \cdots & y_{1,nR} \\ y_{2,1} & y_{2,2} & y_{2,3} & \cdots & y_{2,nR} \\ \vdots & \vdots & \vdots & \ddots & \vdots \\ y_{nL,1} & y_{nL,2} & y_{nL,3} & \cdots & y_{nL,nR} \end{bmatrix}
$$

• Pile's  $p - y$  curve is gathering in a matrix, saved as a *txt* script, (see the load\_headDispPLAXIS.txt, [B.1.2](#page-69-0) on p[.54\)](#page-69-0). The script's name should be manually written in the functions  $m$  files, fun1PL.m and fun2PL.m, completing the load command of lines 17 and 15, respectively. Matrix format (whereas  $nR$  is the number of the records, ) is:

$$
\begin{bmatrix} P_1 & y_{head,1} \\ P_2 & y_{head,2} \\ \vdots & \vdots \\ P_{nR} & y_{head,nR} \end{bmatrix}
$$

• Default values are given for the BWGG parameters  $a_s$  and  $a_p$  equal to  $1\%$ <sub>00</sub>(see [2.1.3](#page-24-0) on p[.9\)](#page-24-0) and the number of iterations used in the forward analysis equal to 1000. These values can be altered changing the relative commands of the m. functions. Moreover, default initial estimation is equal to  $k_o^{ref} = 100$   $MN/m^2$ ,  $m = 0.5$ ,  $Py = 500 kN$  and  $n = 0.5$ , which define the start point for the optimization's functions, and optimization's options are, also, set as: toleternce for accuracy equal to  $\pm$  1\% and maximum number of function evaluations equal to 5000. These values can be altered changing the relative commands of the main1PL.m.

 $\overline{a}$ 

#### A.2 Script: main1PL.m

```
1 % %%%%%%%%%%%%%%%%%%%%%%%%%%%%%%%%%%%%%%%%%%%%%
 2 \parallel %% NLPile , MAIN EDITOR %%
 3 %% Version:1PL {1 soil LAYER (4parameters)} %%
 4 %% optimum: ko & x=[n*10, Pyo/100, m*10] %%
 5 % %%%%%%%%%%%%%%%%%%%%%%%%%%%%%%%%%%%%%%%%%%%%%
 6 clc
 7 %% Input: geometry & strength of PILE
 8 \parallel prompt={ 'Enter in m, the pile"s Length (e.g. L=16):', ...
 9 'Enter in m, the pile"s Diameter (e.g.d=1):'...
10 'Enter in kPa the pile"s modulus of Elastisity (e.g. E=25 000
        000): , \ldots11 'Enter in kNm, the pile"s yield Moment (e.g. My=2200):'} ;
12 title='NLpile inverse anlaysis: INPUT ';
13 answer=inputdlg (prompt, title);
14 %
15 tic % time is on
16 profile on
17 \frac{9}{6}18 \parallel L = \text{str2num}(\text{answer} \{1\});
19 \parallel d = \text{str2num}(\text{answer} \{2\});
20 Epp=str2num (answer {3});
21 || My = str2num (answer\{4\});
22 \frac{9}{6}23 App=pi () * d \degree 2/4;
24 Ipp = (pi () * d<sup>-</sup>4) /64;
25 pile = [L; Epp; App; Ipp; My; 1];
26 | %27 %% optimization for Ko
28 version=1;
29 \parallel [x] = fminsearch (\mathcal{Q}(x) fun1PL (x, pile), 10);
30 ko = [0, 10000 * x];
31 \frac{9}{6}32 \frac{1}{2} %% optimization for n, py, power
33 % [kx = (depth \text{power}) *Ko]
34 version=2;
35 options=optimset ('TolX', 0.01, 'MaxFunEvals', 5000, 'PlotFcns'
       ,@ optimplotx ) ;
```

```
36 \parallel [x] = fminsearch (\mathcal{O}(x) fun2PL (x, pile, ko, version), [5, 5, 5],
          options ) ;
37 \frac{9}{6}38 %% create graphics
39 version=3;
40 \parallel f = \texttt{fun2PL}(x, \texttt{pile}, \texttt{ko}, \texttt{version});41 %
42 %% output in text format on the Command Window
43 fprintf ('\n- - - - - - - - - - - - - - - - - - - - -') ;
44 fprintf ('\n OPTIMIZATION results:');
45 \parallel fprintf ('\n The no.%d Soil Material has n = %.2f .',1, x(1)
          /10) ;
46 \parallel fprintf ('\n The no.%d Soil Material has Pyo = %.f kN.',1,x
          (2)*100;
47 \parallel fprintf ('\n The no.%d Soil Material has ko = %.f kN/m2.',1,
          ko(2) ;
48 fprintf ('\n The no.%d Soil Material has power (kx=ko*depth^
          power ) = \sqrt{2} f. \ln \ln |, 1, x(3) / 10;
49 \frac{9}{6}50 toc % time out
51 profile viewer
    \overline{\phantom{a}} \overline{\phantom{a}} \overline{\
```
 $\overline{a}$ 

#### A.3 Function: fun1PL.m

```
1 function f = fun1PL(x, pile)2 % %%%%%%%%%%%%%%%%%%%%%%%%%%%%%%%%%%%%%%%%%%%%%%
3 \parallel \text{\textit{\%}} about fun1PL (x, pile): \text{\textit{\%}}4\parallel % Goal: Compute optimum elastic Ko, ref \%5 \parallel \text{%} %
6 % Input: x=ko*/10000, ko*=initial estimation, %
7 \parallel \text{\%} [pile]=[L; Epp; App; Ipp; My;1], %
8 \, \| \, \% as created from main1PL.m , \%9 \parallel \text{\%} and P-y & pile's respnses (.txt) files, \%10\parallel\% which 1st respose is elastic \%11 % %%%%%%%%%%%%%%%%%%%%%%%%%%%%%%%%%%%%%%%%%%%%%%
12
13 %% INPUT
14 %
15 \% Load's input : LATERAL load at
16 % the head of the pile
17 load_headDisp=load ('load_headDispPLAXIS.txt');
18 | load_disp = load ('load_dispPLAXIS.txt');
19 NumLayers=size (load_disp, 1) -1;
20\parallel ascale=1; % scale factor=ascale
21 P = load_headDisp(:,1);
22 dispHeadField=load_headDisp(:,2);
23 | \%24 % Interpolation of P-y values
25 dispHeadField_elastic=dispHeadField (1:2);
26 dispHeadField=interp1 ([O 1], dispHeadField_elastic
      ,[0 ,0.25 ,0.5 ,0.75 ,1]) ;
27 Pelastic=P(1:2); P=interp1([0 1], Pelastic
      ,[0 ,0.25 ,0.5 ,0.75 ,1]) ;
28 mm=3; % number of points used in analysis
29 \parallel Pmax = P (mm); step = Pmax / (mm-1) ;
30 || %31 \% Materials ' input:
32 \text{ materials} = [1, 0.5, 0.001, 0, 2, 0]33 2, 0.5, 0.001, 10000*x(1), 1, 100];
34 NumMaterials=size (materials, 1);
35 \frac{\%}{\%}
```

```
36 \% define materials' properties
37 \parallel bl = repmat (0.00001, [NumMaterials, 1]); mat_n=bl; nl=bl; a=bl; ko=
      bl ; Pyo = bl ; power = bl ;
38 \parallel for i=1: NumMaterials,
39 \parallel mat_n(i)=materials(i,1); bl(i)=materials(i,2); a(i)=
      materials (i, 3);
40 nl(i)=materials(i,5); ko(i)=materials(i,4); Pyo(i)=
      materials (i, 6);
41 end
42 \frac{\%}{\%}43 % define x
44 for i=2: NumMaterials,
45 x(i-1) = ko(i)/10000;46 end
47 \frac{9}{6}48 % Pile's input
49 L=pile (1);
50 || nL = NumLayers;
51 pile=[L/nL; pile (2: end)]';
52 pile= [(1:nL)', repmat (pile, [nL,1])]; % ( NumLayers x 7)
53 nn=nL+4; % plus 4 pseudo-nodes;
54 || %55 \, \| \,% [Pile]= extended matrix of [pile], (nn x 7)
56 % ( IMAGINARY nodes INCLUDED )
57 % {#3=head of pile, #(nn-2)= pinpoint of pile=deeper point},
58 Pile=zeros (nn, size (pile, 2));
59 \parallel for i=1:2, Pile (i, :)=pile (1, :);
60 end
61 \| for i=nn-1:nn, Pile(i,:)=pile(nn-4,:);
62 end
63 Pile (3:nn-2,:) = pile;64 \frac{\%}{\%}65 \parallel h =zeros (nn, 1); Epp=h; App=h; Ipp=h; My=h;
66 depth=h; lay_matp=ones (nn, 1); lay_n=h; wyp=h;
67 for i=1:nn,
68 \| lay_n(i)=Pile(i,1); h(i)=Pile(i,2); Epp(i)=Pile(i,3);
69 \| App(i)=Pile(i,4); Ipp(i)=Pile(i,5);
70 My (i)=Pile (i, 6); lay_matp (i)=Pile (i, 7);
71 wyp(i)=My(i)/(Epp(i)*Ipp(i));depth(i+1)=depth(i)+h(i);
```

```
72 end
73 depth=abs (depth-h(1)-h(2)/2); depth(1)=0.01;
74 EI=Epp.*Ipp;
 75 EI<sub>o</sub>=EI :
 76 | \%77 % SOIL profile
78 % soil=[layer #, soil material, OCR], (NumLayers x 3)
 79 \parallel soil=[1: nL; repmat (2, 1, nL); ones (1, round (nL/20)), repmat (1, 1, nL)- round (nL/20))]';
80 Soil_Input=size (soil, 2);
81 Soil=zeros (nn, Soil_Input);
82 | %83 % [Soil]= extended matrix of [soil]
84 % (IMAGINARY nodes INCLUDED), (nn x 3)
85 \parallel for i=1:2, Soil(i,:)=soil(1,:);
86 end
87 \parallel for i=nn-1:nn, Soil(i,:)=soil(nn-4,:);
88 end
89 \mid \text{Soil} (3: \text{nn} - 2, :)= \text{soil};90 | %91 kx = zeros (nn, 1); lay_mats = kx; py = kx; % define size
92 \parallel for i=1:nn
93 | lay_mats (i)=Soil (i,2); OCR=Soil (i,3); ims=lay_mats (i);
94 if OCR ==1,
95 kx (i)=ko (ims) * (depth (i)); \% power (ims), searching
       only the kref ;
96 p_y(i) = Pyo (ims) * depth (i);
97 else kx(i) = kx(i-1); py(i) = py(i-1); % if 0CR > 1;
98 end
99 end
100 \parallel wys = py./kx;
101 kxo = kx;
102 \frac{1}{6}103 % materials properties of each layer
104 bp=zeros (nn,1); bs=bp; gp=bp; gs=bp;
105 || np = bp; Ap = bp; As = bp; ap = bp; as = bp; cm = bp; ns = bp;
106 \frac{9}{6}107 \parallel for i=1:nn
108 \parallel \text{im=lay\_matp(i)}; ims=lay_mats(i);
```

```
109 \, || bp (i)=bl (im); bs (i)=bl (ims);
110 \parallel gp(i) = 1 - b1(im); gs(i) = 1 - b1(ims);111 np(i)=nl(im); ns(i)=nl(ims);
112 \, \text{ap(i)} = a \text{ (im)}; as (i) = a(ims);
113 end
114 %
115 \, \frac{\text{W}}{\text{W}} w(node, repetition)=w(i, j): DISPLACEMENTS of each node of
         the PILE
116 \frac{\%}{\%}117 w = zeros (nn, mm); curv = w; theta = w; Mom = w;
118 Shear=w; EIsaved=w; kxsaved=w;
119 KK = zeros (nn, nn); F = zeros (nn, 1); dw = F;
120 d2EIsaved=w; zetapSaved=w;
121 zetasSaved=w; zetas=F; dzetas=F;
122 \parallel zetap=F; dzetap=F; Soil_Reaction=zeros (nn,mm);
123 Ksaved=ones (nn,mm); EIsaved (:,1)=EI; go=1;
124 \frac{9}{6}125 for j=1:mm-1126 % BOUNDARY CONDITIONS
127 \parallel % head of pile (node 3), [Shear=P;Mom=0]
128 dEI = (EI (4) - EI (2) ) / EI (3) ;
129 KK (1:2, 1:5) = [-1, 2 + dE1, -2 + dE1, -2 + dE1, 1; 0, 1, -2, 1, 0];\frac{9}{6}130 \parallel \blacksquare \blacksquare 
131 KK (nn -1: nn, nn -4: nn) = [0, 1, -2, 1, 0; -1, 2, 0, -2, 1];
132 %
133 \frac{133}{123} % q= d2(Mom)/dx2= d2(EI* d2w/dx2)/dx2
134 for i = 3: nn - 2135 Dx4=h(i)^4;
136 \parallel d2EI = ( EI (i-1) -2*EI (i) + EI (i+1) ) / EI (i) ;
137 Ki = 6 + kx(i) *(Dx4) /EI(i) - 2*d2EI;
138 KK(i, i - 2:i + 2) = [1, -4 + d2E1, Ki, -4 + d2E1, 1];139 Ksaved (i, j+1) = Ki;140 d2EIsaved (i, j) = d2EI;
141 end
142 %
143 F(1)=ascale*step *2*(h(3)^3)/EI(3); % Shear @ node 3 =
         lateral load
144 %
```

```
145 dw=KK\F;
146 \parallel w(:,j+1) = w(:,j) + dw;147 \frac{\%}{\%}148 for n=3: nn -2,
149 theta (n, j+1) = (w(n-1, j) - w(n+1, j)) / 2/(h(n));
150 curv (n, j+1) = (w(n+1, j) - 2*w(n, j) + w(n-1, j)) / h(n) / h(n);
151 end
152 %
153 % NonLinearity of PILE:
154 dcurv=curv (:, j+1) - curv (:, j);
155 dzetap=(1 - (bp + gp \cdot * sign(dcurv \cdot * zetap)) \cdot *(abs(zetap)) \cdot np) \cdot *dcurv ./ wyp ;
156 zetap=zetap +dzetap;
157 EI=ap.*EIo + ...
158 (1 - ap) . * E I_0 . * (1 - (bp + gp) . * sign (dcurv. * zetap)) . * (abs(zeta)).np;
159 EIsaved (:, j+1) = EI;
160 zetapSaved (:, j+1) = zetap;
161 %
162 % NonLinearity of GROUND:
163 dzetas = (1 - (bs + gs) * sign( dw * zetas) ). * (abs (zetas)). ^nns ). * dw
       ./ wys ;
164 zetas=zetas +dzetas;
165 kx=as .* kxo +...
166 (1-as).*kxo.*(1-(bs+gs.*sign(dw.*zetas)).*(abs(zetas))
       .^{\circ}ns);
167 || kxsaved (:, j+1) = kx;168 zetasSaved (:, j+1)=zetas;
169 Soil_Reaction (:, j+1) = zetas .*py.*(1-as) + as .*kxo.*w(:, j+1);
170 %
171 | % Pile bending MOMENT & SHEAR force
172 Mom (:, j+1) = ap. * EIo. * curv (:, j+1) + (1-ap). * My. * zetap ;
173 \| for n=3:nn-2, Shear (n, j+1) = Mom (n, j+1) - Mom (n-1, j+1) / h (n);
174 end
175 \frac{\%}{\%}176 end
177 %
```

```
178 \frac{9}{6}179 X% GRAPHICS
180 \frac{9}{6}181 % soil Reaction -displacement @ head of pile
182 figure (1); clf
183 subplot (2,3,1); hold on; grid on;
184 \mid x \mid x abel ({ 'Head Displacement:'; '{\delta}'});
185 \parallel ylabel ({ ' Soil Reaction: '; ' P_{soil r.} '});
186 \parallel plot (w(3,1:mm), Soil_Reaction (3,1:mm))
187 title ({ ' P -{\delta}'; ['n=', num2str (ns (3))]})
188 %
189 % Lateral Force- displacement @head of pile
190 \parallel subplot (2, 3, [2, 3]); hold on; grid on;
191|| xlabel ({; 'Head Displacement : '; '{\delta'}') ;
192 || ylabel ({ ' Lateral Force: '; ' P '});
193 \parallel plot (w(3,1:mm), P(1:mm), dispHeadField (1:mm), P(1:mm), 'or')
194 title ({^{\prime}} P_{lateral} -{\delta}';[];[' k_{ eff }=', num2str (ko(2)
        ,'% .f') ,' kN/m' ]})
195 \%196 % Bending Moment - depth
197 \parallel subplot (2,3,4); hold on; grid on; set (gca, 'YDir', 'reverse');
198 \, \| plot (Mom (3: nn -2, mm) / My (3: nn -2), depth (3: nn -2));
199 title ({\{\texttt{Pending} \texttt{Moment}\}, {\{\texttt{P}}= \{\texttt{num2str(P(mm), '%, 'f'\)}, \texttt{kN'}\}})200 \parallel x \text{label('Normalised } M/My'); ylabel ('Depth (m)');
201 % Pile's displacemnt- depth
202 \parallel subplot (2,3,5); hold on; grid on; set (gca, 'YDir', 'reverse');
203 \, \| plot (w (3:nn-2,mm), depth (3:nn-2));
204 title ({'} Displacement'; ['P=', num2str (P(nm), ''_{o} .f'), ' kN']}),
205 \parallel xlabel ('{\delta (m)}');
206 \parallel ylabel ('Depth (m)');
207 % Pile's Turning angle- depth
208 \, \text{subplot} (2, 3, 6); hold on; grid on; set (gca, 'YDir', 'reverse');
209 \parallel plot (theta (3: nn -2, mm), depth (3: nn -2));
210 title ({ 'Turning angle {\theta }'; ['P=', num2str (P(mm), '% .f')
        , ' kN']}),
211 \| xlabel ('{\theta }');
212 ylabel ('Depth (m)');
213 %
214 %
```

```
215 %% deviation: field vs computed
216 f = 0 + (1/sqrt(2)) * norm((w(3, 1:2) - dispHeadField(1:2)))+(1/sqrt(2))*norm((w(nL,1:2)-zeros(1,2)));217 end
  \overline{\phantom{a}}
```
#### A.4 Function: fun2PL.m

```
1 function f=fun2PL(x, pile, ko, version)
2 % %%%%%%%%%%%%%%%%%%%%%%%%%%%%%%%%%%%%%%%%%%%%%%
3 \parallel \text{\textdegree{}} about fun2PL (x, pile): \text{\textdegree{}}4\parallel\% Goal: Compute optimum elastic Ko,ref \%5 \parallel \frac{\%}{\%} %
6 \parallel \text{\%} Input: x=ko*/10000, ko*=initial estimation, %
7\parallel\% [pile]=[L; Epp; App; Ipp; My;1], %
8 \parallel \text{\%} as created from main1PL.m , \%9 \parallel \text{\%} and P-y & pile's respnses (.txt) files, \%10\parallel \text{\textit{\%}} which 1st respose is elastic \text{\textit{\%}}11 % %%%%%%%%%%%%%%%%%%%%%%%%%%%%%%%%%%%%%%%%%%%%%%
12 \frac{9}{6}13 %% FIELD VALUES/ INPUT
14|| L=pile (1);
15 load_headDisp=load ('load_headDispPLAXIS.txt');
16 load_disp=load ('load_dispPLAXIS.txt');
17 NumLayers=size (load_disp, 1) -1; thickness=L/NumLayers;
18 NumRecords=size (load_disp, 2);
19 %
20\parallel% field measured displacements
21 Pfield=load_disp (1,1: NumRecords);
22 dispField=load_disp (2: end, 1: NumRecords);
23 dispHeadField=dispField (1, :);
24 thetaField=zeros (NumLayers, NumRecords);
25 for j=1: NumRecords
26 \parallel for i=1: NumLayers -1
27 thetaField (i, j) = (dispField (i, j) -dispField (i+1, j) /
      thickness ;
28 end
29 end
30 \frac{9}{6}31 % Interpolation
32 wanted_Num_analysis_points =1000;
33 \text{mm} = wanted_Num_analysis_points;
34 load_step=max (Pfield) / (mm-1) ;
35 | \%36 Pi=interp1 (Pfield, Pfield, 0: load_step:max (Pfield), '*cube')';
```
 $\overline{a}$ 

```
37 step=load_step;
38 indexField=zeros (NumRecords, 1);
39 \frac{9}{6}40 for i=1: NumRecords
41 p = Pfield (i);
42 \parallel index=find ((abs (Pi-p)) < step);
43 indexField (i)=index (1);
44 end
45 dispHeadFieldi=interp1 (Pfield, dispHeadField, Pi, '*cube');
46 \frac{\%}{\%}47 | %48 \frac{1}{2} % materials
49 materials = [1, 0.5, 0.001
50 2,0.5,0.001];
51 NumMaterials=size (materials, 1);
52 \parallel nL = NumLayers;53 nn = nL + 4;
54 \frac{\%}{\%}55 \% materials ' properties
56 \parallel b1=repmat (0.00001, [NumMaterials,1]); mat_n=bl; nl=bl; a=bl; Pyo=
       bl; power=bl;
57 \parallel for i=1: NumMaterials,
58 mat_n(i) = materials (i,1); bl(i) = materials (i,2); a(i) =
      materials (i, 3);
59 end
60 \frac{9}{6}61 % define x
62 \ln 1 (1) = 2; % concrete
63 for i=2: NumMaterials,
64 \ln l (i) = x (i-1) /10;
65 | Pyo (i) = x(i - 1) + Num Materials -1) *100;
66 || power (i) = x(i - 1 + 2*(NumMaterials - 1)) / 10;
67 end
68 | %69 % Pile
70 pile=[thickness; pile (2: end)]';
71 pile= [(1:NumLayers), repmat (pile, [NumLayers, 1])];
72 %
73 Pile=zeros (nn, size (pile, 2));
```

```
74 \% [Pile] = extended matrix of [pile] (IMAGINARY nodes
        INCLUDED )
75 \mid \text{\%} {#3=head of pile, #(nn-2)=pinpoint of pile=deeper point}
76 \, for i=1:2, Pile(i, :)=pile(1, :);
77 end
78 \, \text{for } i = \text{nn} - 1: \text{nn}, Pile(i,:)=pile(nn-4,:);
79 end
80 Pile (3: nn -2, : ) = pile;
81 %
82 \parallel h =zeros (nn, 1); Epp=h; App=h; Ipp=h; My=h;
83 depth=h; lay_matp=ones (nn, 1); lay_n=h; wyp=h;
84 for i=1:nn,
85 | lay_n(i)=Pile(i,1); h(i)=Pile(i,2); Epp(i)=Pile(i,3);
86 App (i)=Pile (i, 4); Ipp (i)=Pile (i, 5);
87 My (i)=Pile (i, 6); lay_matp (i)=Pile (i, 7);
88 wyp(i)=My(i)/(Epp(i)*Ipp(i));depth(i+1)=depth(i)+h(i);
89 end
90 \parallel depth=abs (depth-(h(1)-h(2))/2); depth(1)=0.01;
91 EI = Epp. * Ipp;
92 EI<sub>o</sub>=EI;
93 \frac{9}{6}94 % SOIL profile
95 % soil=[layer #, soil material, %OCR]
96 \, \text{soil} = [1: nL; \text{repmat} (2, 1, nL); \text{ones} (1, nL)];
97 Soil_Input=size (soil, 2);
98 size (soil, 1);
99 Soil=zeros (nn, Soil_Input);
100\parallel\% [Soil]= extended matrix of [soil] (IMAGINARY nodes
        INCLUDED )
101 \parallel for i=1:2, Soil(i,:)=soil(1,:);
102 end
103 \, \text{for } i = \text{nn} - 1: \text{nn}, Soil(i,:)=soil(nn-4,:);
104 end
105 Soil (3:nn-2,:) = soil;
106 \frac{\%}{\%}107 kx = zeros (nn, 1); lay_mats = kx; py = kx; % define size
108 \parallel for i=1:nn
109 | lay_mats (i)=Soil(i,2);
110 % OCR=Soil(i,3);
```

```
111 | ims = lay_mats (i);
112 \, \| \, \% if OCR ==1,
113 kx (i)=ko (ims) *(depth (i)) ^power (ims);
114 py (i)=Pyo (ims) * depth (i);
115 \, \| \, \% else kx(i)=kx(i-1); py(i)=py(i-1); % if OCR>1;
116 % end
117 end
118 wys = py./kx;
119 kxo = kx;
120 \frac{\%}{\%}121 % define properties of each node
122 \parallel bp=zeros (nn, 1); bs=bp; gp=bp; gs=bp;
123 | np = bp; ap = bp; as = bp; ns = bp;
124 for i=1:nn
125 | im = lay_matp(i); ims = lay_mats(i);
126 \, \|\text{bp (i)} = b1 \, (\text{im})\,; \text{bs (i)} = b1 \, (\text{ims})\,;127 \text{ g} \text{p} (i) = 1 - b1 (im); g s (i) = 1 - b1 (ims);128 \|\ np(i) = n1(im); ns(i) = n1(ims);129 \parallel ap(i) = a(im); as (i) = a(ims);130 end
131 \%132 \frac{\%}{\%}133 \parallel \text{\%} w(node, repetition)=w(i,j): DISPLACEMENTS of each node of
        the PILE
134 \frac{9}{6}135 \parallel w =zeros (nn,mm); curv=w; theta=w; Mom=w; Shear=w; EIsaved=w;
        kxsaved=w;
136 KK = zeros (nn, nn); F = zeros (nn, 1); dw = F; d2EIsaved = w;
        zetapSaved=w; aa=w;
137 zetasSaved=w; zetas=F; dzetas=F; zetap=F; dzetap=F;
        Soil_Reaction=zeros (nn, mm);
138 Ksaved=ones (nn,mm); EIsaved (:,1)=EI;
139 % go=1;
140 \frac{\%}{\%}141 \| for j=1: mm -1
142 %
143 % BOUNDARY CONDITIONS
144 \parallel % head of pile (node 3), [ Shear=P; Mom=0]
145 dEI = (EI (4) - EI (2))/EI (3);
```

```
146 KK (1:2, 1:5) = [-1, 2 + dE1, -2 * dE1, -2 + dE1, 1; 0, 1, -2, 1, 0];147 \parallel \sim \frac{1}{2} pinpoint of pile (node nn-2), [ Mom=0; Shear=0]
148 KK (nn-1:nn,nn-4:nn) = [0,1,-2,1,0; -1,2,0,-2,1];149 \frac{9}{6}150 \| \t% q= d2(Mom)/dx2= d2(EI* d2w/dx2)/dx2
151 \|\text{for } i = 3 : \text{nn} - 2\|152 Dx4=h(i)^4;
153 d2EI = ( EI (i-1) -2*EI (i) + EI (i+1) ) / EI (i) ;
154 Ki = 6 + kx(i) *(Dx4) /EI(i) - 2*d2EI;
155 || KK(i, i-2:i+2) = [1, -4+42E1, Ki, -4+42E1, 1];156 Ksaved (i, j+1) = Ki;157 d2EIsaved (i,j)=d2EI;
158 end
159 \frac{9}{6}160 % Shear @ node 3 = lateral load
161 || F(1) = step *2*(h(3)^3) / EI(3);
162 %
163 dw=KK\F;
164 \, \|\nabla \mathbf{w}(:,j+1) = \mathbf{w}(:,j) + d\mathbf{w};165 %
166 for n=3: nn -2,
167 \|167\| theta (n, j+1) = (w(n-1, j) - w(n+1, j)) / 2/(h(n));168 curv (n, j+1) = (w(n+1, j) - 2*w(n, j) + w(n-1, j)) / h(n)/h(n);
169 end
170 \frac{\%}{\%}171 %
172 | % NonLinearity of PILE:
173 dcurv=curv (:, j+1) - curv (:, j);
174 dzetap=(1 - (bp + gp \cdot * sign(dcurv \cdot * zetap)) . *(abs(zetap)) .<sup>n</sup>np).*
      dcurv ./ wyp ;
175 zetap=zetap +dzetap;
176 EI = ap \cdot EI = \cdot \cdot \cdot \cdot177 (1-ap).*EIo.*(1-(bp+gp.*sign(dcurv.*zetap)).*(abs(
       zetap)).<sup>o</sup>np);
178 EIsaved (:, j+1) = EI;
179 zetapSaved (:, j+1)=zetap;
180 || %
181 % NonLinearity of GROUND:
```

```
182 \parallel dzetas=(1 - (bs + gs) * sign( dw * z = as)). *(abs (zetas)). ^nns). *dw
       ./ wys ;
183 zetas=zetas +dzetas;
184 kx=as.*kxo +...
185 (1-as).*kxo.*(1-(bs+gs.*sign(du.*zetas)).*(abs(zetas)).^ns
       ) ;
186 kxsaved (:, j+1) = kx;187 zetasSaved (:, j+1) = zetas;
188 Soil_Reaction (:, j+1) = zetas .*py.*(1-as) + as .*kxo.*w(:, j+1);
189 %
190 % Pile bending MOMENT & SHEAR force
191 \| Mom (:, j+1) = ap. * EIo. * curv (:, j+1) + (1 - ap). * My. * zetap ;
192 for n=3: nn-2, Shear(n, j+1) = Mom(n, j+1) - Mom(n-1, j+1) /h(n);
193 end
194 end
195 \frac{\%}{\%}196 \%197 %% GRAPHICS
198 %
199 if version ==3,
200 fprintf ('\n- - - - - - - - - - - - - - - - - - - - -') ;
201 \parallel fprintf ('\n INPUT evaluaton:');
202 \parallel fprintf ('\n %.1f m is the length of the pile.', L);
203 fprintf ('\n %.3g m is the average thickness of layers.', L/(
       NumLayers ) ) ;
204 fprintf ('\n %d materials have been read.', NumMaterials);
205 fprintf ('\n %d layers have been read.', NumLayers);
206 fprintf ('\n %.1f kN have been laterally loaded (head of
       pile).', max (Pfield));
207 fprintf ('\n %.2f kN is the used load-step.\n', step);
208 end
209 \frac{\%}{\%}210 % Soil Reaction- displacement @head of pile
211 figure (2); clf
212 subplot (2,3,1); hold on; grid on;
213 \Vert xlabel ({ ' Head Displacement: '; '{\delta (m)}'});
214 ylabel ({}' Soil Reaction:';' P_{soil} (kN)'});
```

```
215 plot (w(3,1:mm), Soil_Reaction (3,1:mm))
216 title (\{\ \mathbf{P}_{\mathsf{soil}}\} - \{\ \mathsf{delta}\ \ \ldots217 \| \cdot \|_{n} = ', num2str (ns (3), \frac{1}{6} . 2f')];...
218 [ 'Py_{-} {eff } = ', num2str ( Pyo (2) , ' % . f' ) , 'kN' ] })219 \frac{9}{6}220\% Lateral Force- displacement @head of pile
221 subplot (2,3,[2\;3]); hold on; grid on;
222 xlabel (\}; 'Head Displacement \{ \delta (m) : '}\);223 \text{ } ylabel ({ ' Lateral Force (P, kN): ' });
224 plot (w(3, 1:m)), Pi, dispHeadFieldi, Pi, '--r', dispHeadField,
        Pfield ,'or ') ;
225 title ({ ' P_{ \text{lateral}} - {\delta }':...226 \parallel [' kx_{ elastic } = ', num2str (ko (2), '%, f'), ' kN/m' ...
227 ,',','power(m)= ',num2str(power(2),'%.2f')];})
228 \frac{9}{6}229 % Bending Moment - depth
230\, subplot (2,3,4); hold on; grid on; set (gca, 'YDir', 'reverse');
231 | plot (Mom (3: nn -2, mm) / My (3: nn -2), depth (3: nn -2));
232 \parallel \texttt{title} ({ 'Bending Moment'; ['P=', num2str (Pi (mm), '% .f'), ' kN'
        ]}) ,
233 \parallel x \text{label('Normalised } M/My'); ylabel ('Depth (m)');
234 \frac{9}{6}235 % Pile's displacemnt -depth
236 \parallel subplot (2,3,5); hold on; grid on; set (gca, 'YDir', 'reverse');
237 \mid plot (w(3:nn-2, indexField), depth (3:nn-2), \midb', dispField, depth
        (3: nn-2), (-.r');
238 title ('Displacement'),
239 \parallel x \text{label('{}(delta (m)}');
240 ylabel ('Depth (m)');
241 \frac{9}{6}242 % Pile's Turning angle -depth
243 subplot (2,3,6); hold on; grid on; set (gca, 'YDir', 'reverse');
244 plot (theta (3:nn-2, indexField), depth (3:nn-2), \mathbf{b}, thetaField,
        depth (3: nn-2), ' - r');
245 | title ('Turning angle \{\theta\}),
246 xlabel ('{\theta }');
247 ylabel ('Depth (m)');
248 \frac{8}{10}249 \frac{\%}{\%}
```

```
250 %% deviation: field VS computed arguments
251 h = 0; g = 0; h 1 = 0;
252 \parallel for i=1: max (size (x))
253 \|\text{if } x(i) < 0, h=1000;254 end
255 end
256 \frac{\%}{\%}257 for i=1: NumRecords
258 \parallel m = \texttt{indexField(i)};
259 \frac{\%}{\%}260 \parallel h=h +(1/sqrt (NumLayers)) * norm (w(3:nn-2,m) -dispField (:,i)) +
             (1/sqrt(NumLayers)) * (max(dispField(:,i))/max(thetafield))(:,i))) *norm (theta (3:nn-2,m) -thetaField(:,i));
261 \frac{9}{6}262 \parallel g=g+norm ((w(3,m)-dispHeadField(i)))/sqrt(NumRecords);
263 end
264 \parallel f = (h + g + h1);
265 \frac{\%}{\%}266 end
     \overline{\phantom{a}} \overline{\phantom{a}} \overline{\
```
## Appendix B

## Finite Elements 3D analysis

Finite Elements Method (FEM) software, PLAXIS 3D<sup>©</sup> was used in order to produce single pile response to lateral load, so as to validatate the developed algorithm.

In this chapter results of this analysis are presented. First, in the format compatible with the MATLAB code of the inverse analysis, afterwards, in the report PLAXIS produce to synopsize the main output and, also, the materials used. Finally, additional figures created from FEM analysis are placed in the last subsection.

#### B.1 Input used in Validation Case

Results of 3D FEM analysis are presented in the format compatible with the MATLAB code of the inverse analysis, as explained in the ch[.A.1](#page-48-0) on p[.33.](#page-48-0) Important is that the first load should be small enough not to provoke inelastic response of the pile.

#### <span id="page-68-0"></span>B.1.1 P-y curve

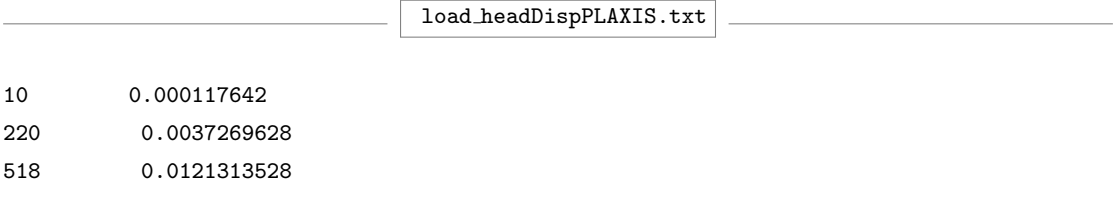

#### <span id="page-69-0"></span>B.1.2 Displacement's distribution

load dispPLAXIS.txt 10 220 518 0.0001233553 0.003904409 0.0126515678 0.0001119286 0.0035495166 0.0116111378 0.0001007172 0.0031993882 0.0105815264 0.000089901 0.0028585867 0.0095732079 7.9611296030022E-005 0.0025310845 0.0085954683 6.99554282879493E-005 0.0022205082 0.0076569439 0.000060991 0.0019293405 0.0067639509 0.000052767 0.0016599251 0.0059227423 4.52947748674577E-005 0.00141349 0.0051374713 3.8577718755863E-005 0.0011909963 0.0044120448 3.25948405679969E-005 0.0009924292 0.003748595 2.7319176014695E-005 0.0008174579 0.0031486457 2.27097401427826E-005 0.0006650313 0.0026119682 1.87205242860784E-005 0.0005338173 0.0021374554 1.5303205311975E-005 0.0004222683 0.0017228194 1.24010644665075E-005 0.0003284809 0.0013647077 0.000009966 0.0002508106 0.0010600055 7.94040804856772E-006 0.0001872308 0.000803847 6.27689693926466E-006 0.0001360572 0.0005920808 4.92612459566748E-006 9.55317277760663E-005 0.000419645 3.8435931299679E-006 6.40662721584517E-005 0.0002817381 2.98839323854935E-006 4.02033727836609E-005 0.0001735792 2.32272290301809E-006 0.000022598 9.06437749256691E-005 1.81649274816065E-006 0.000010184 2.91855265504849E-005 1.43749644193348E-006 0.000001825 -1.4871294821593E-005 0.000001163 -3.272593769223E-006 -4.4501711314042E-005 9.69130888929538E-007 -5.93948636195215E-006 -6.28702567418048E-005 8.39617208808309E-007 -6.73278727919543E-006 -7.2192407521437E-005 7.57752894190005E-007 -6.22016798294316E-006 -7.4767330582904E-005  $0.000000711$  -4.81834061286833E-006 -7.23668439612574E-005 0.000000689 -0.000002867 -6.64709049072734E-005 6.83288120245687E-007 -6.33825662805782E-007 -5.83123804536071E-005 6.876570281985E-007 1.68641373429192E-006 -4.88142853786525E-005 0.000000697 3.9427453498096E-006 -3.87527046281134E-005 7.07344719993175E-007 6.02494348217307E-006 -0.000028724 7.16158089768108E-007 7.8663615775678E-006 -1.91444464426885E-005 7.21545961930317E-007 9.42517289651543E-006 -1.03177342723633E-005 7.22519944024101E-007 1.06885099403724E-005 -2.4123577864859E-006 7.18292382890172E-007 1.16488608812464E-005 4.43328055172048E-006 7.08920210971597E-007 0.000012325 0.000010215 6.94344648486205E-007 1.2731284294993E-005 1.49107005587346E-005 6.75091876628355E-007 1.28978427155829E-005 1.85974519693464E-005 6.51609755724687E-007 1.28532154386249E-005 2.13373354550553E-005

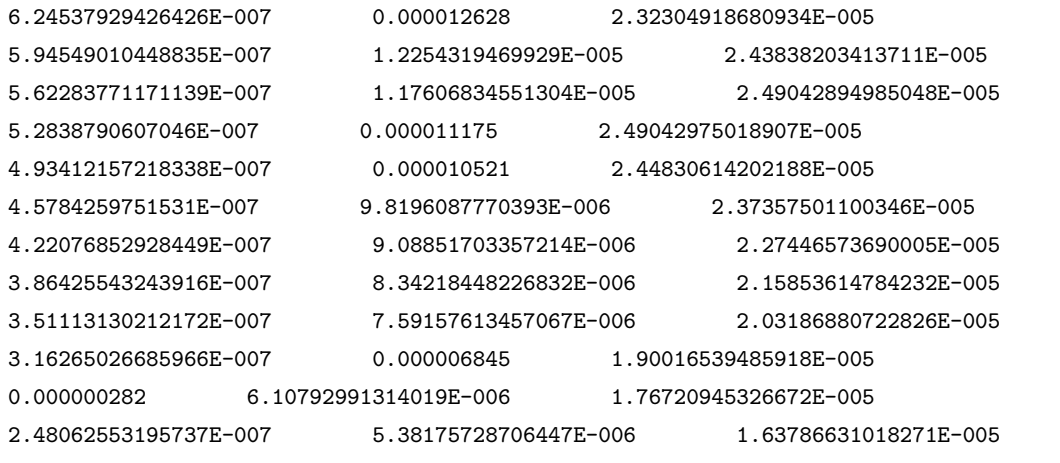

### B.2 PLAXIS Report

The report, that PLAXIS produce to synopsize the main output and the materials used, followes in the next page.

ZOLOTA-PILE-LOAD-TEST

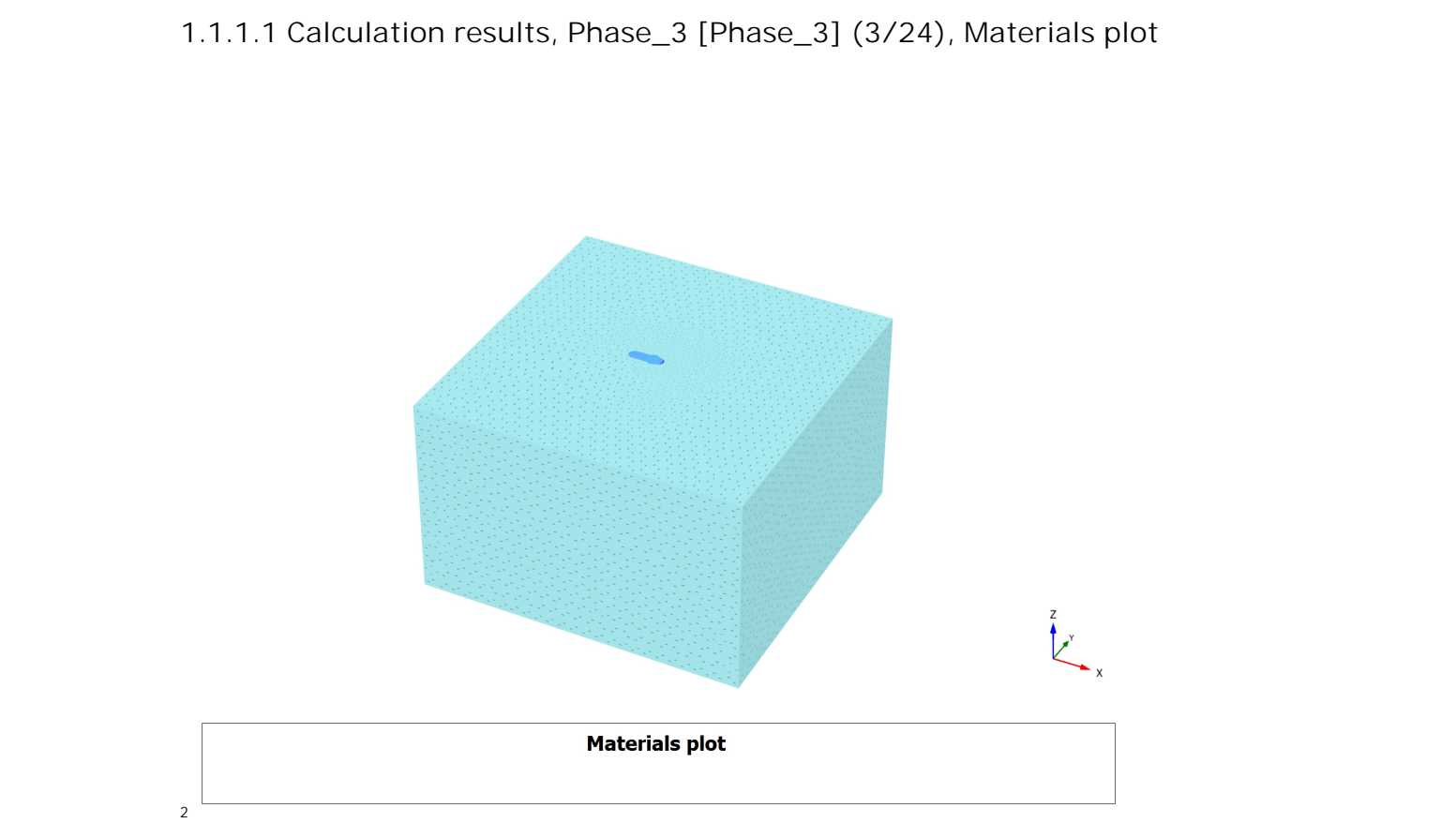

56
### **1.1.2.1.1 Materials - Soil and interfaces - Hardening soil**

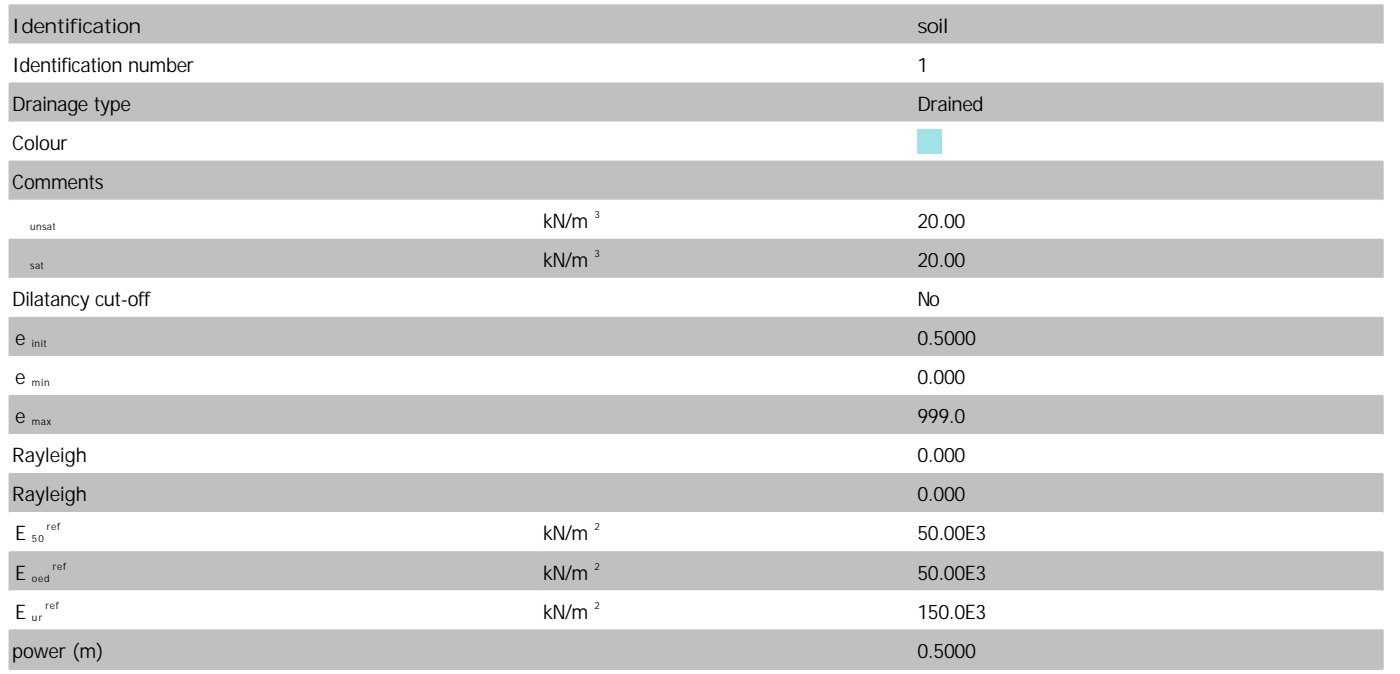

 $\frac{58}{8}$ 

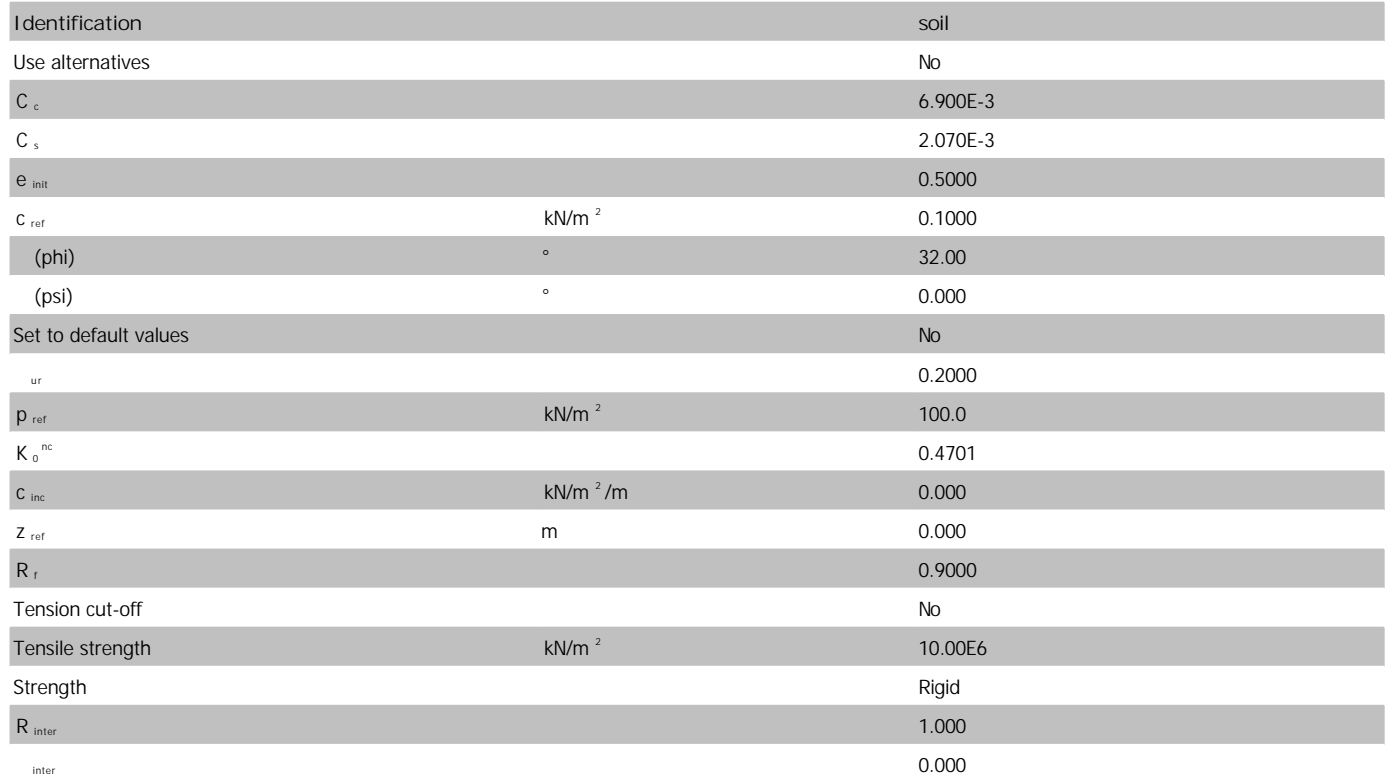

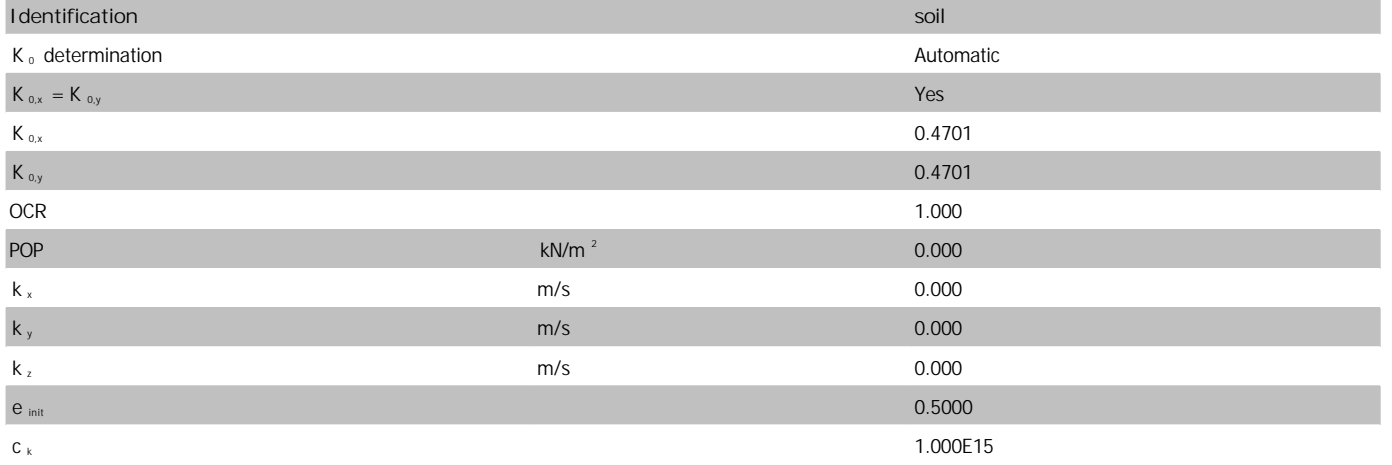

## **1.1.2.1.2 Materials - Soil and interfaces - Mohr-Coulomb**

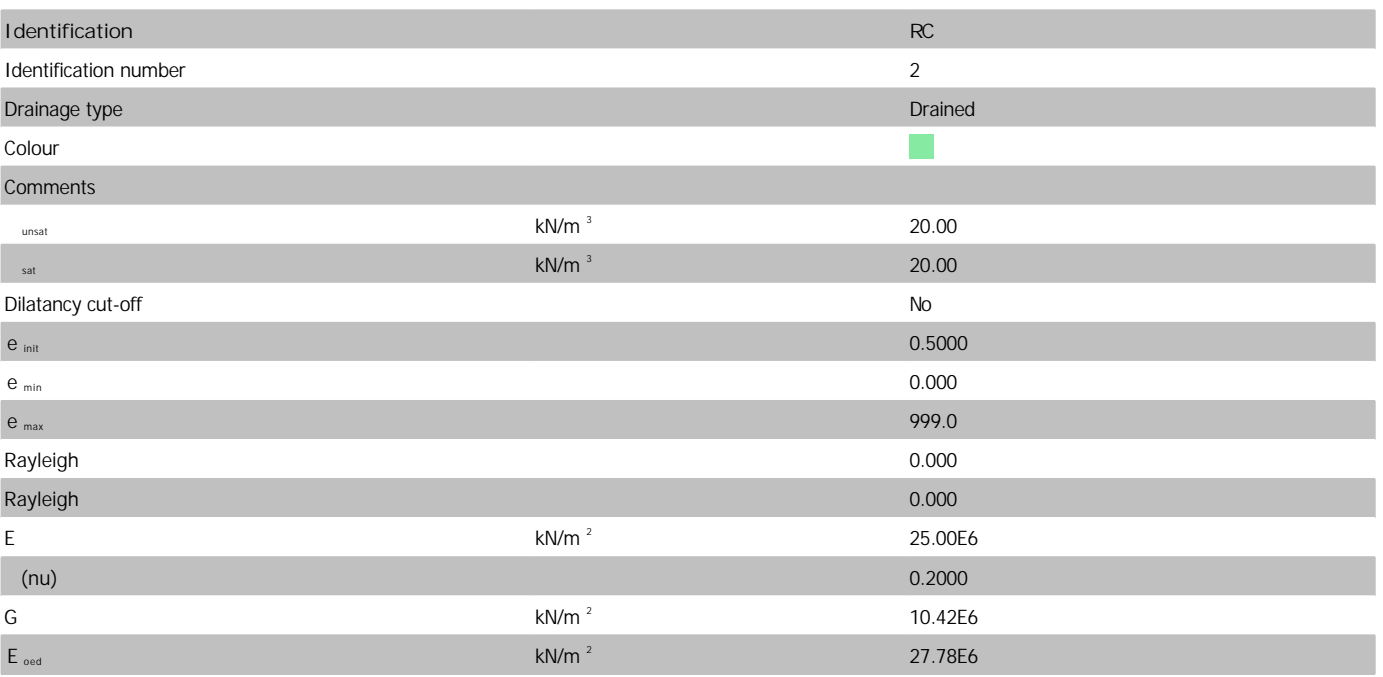

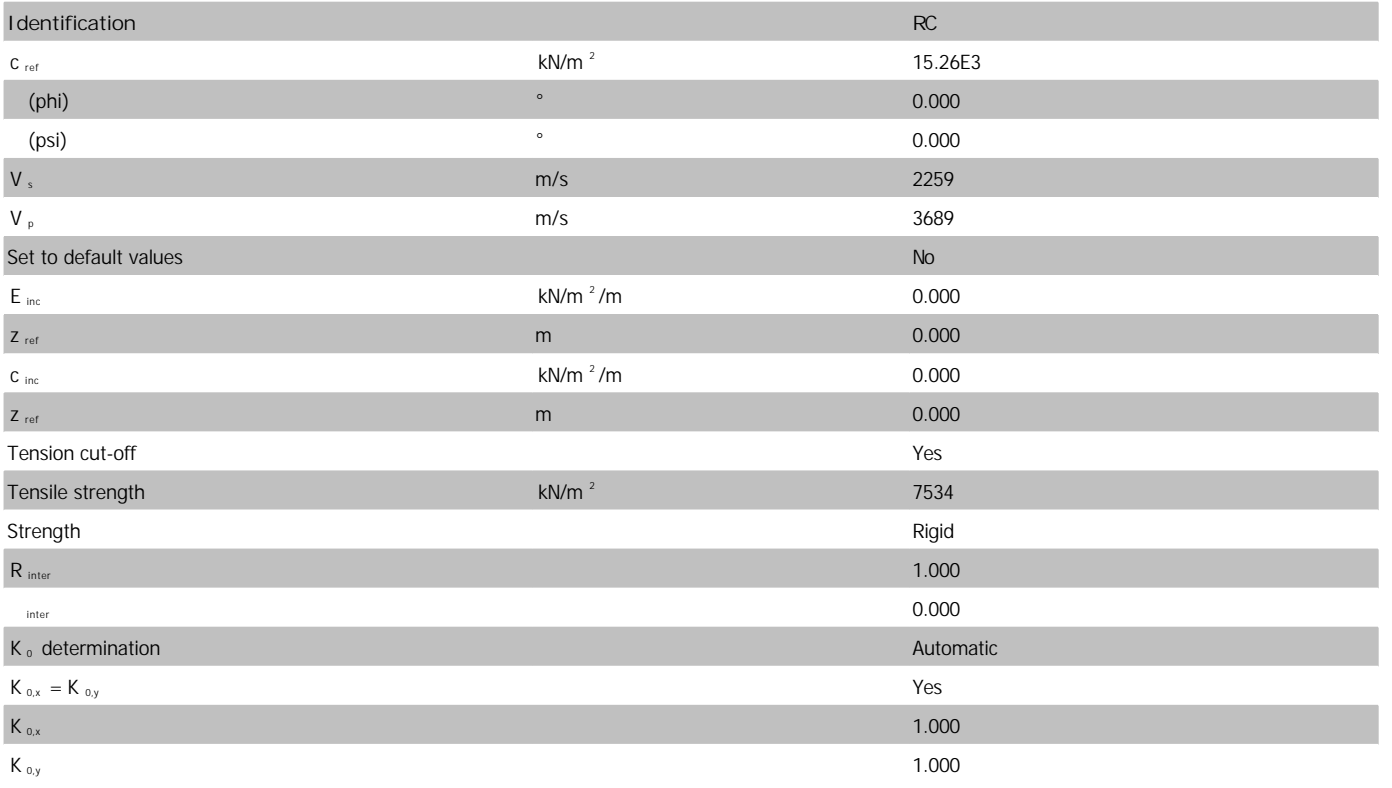

**B.2 PLAXIS Report**  $B.2$  PLAXIS Report 61

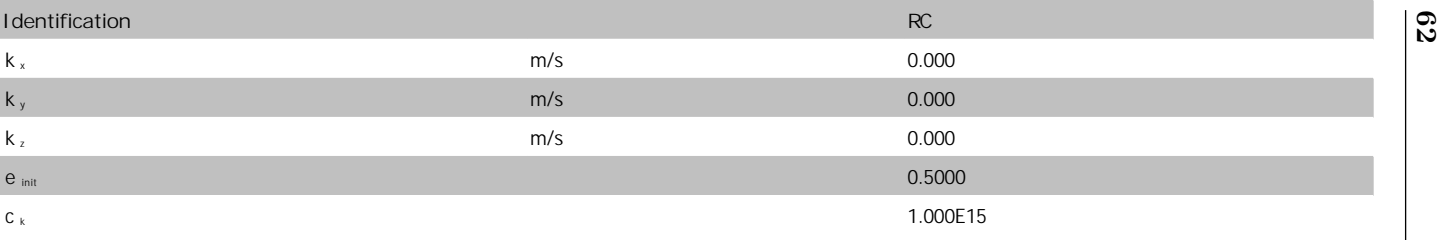

## **1.1.2.2 Materials - Plates -**

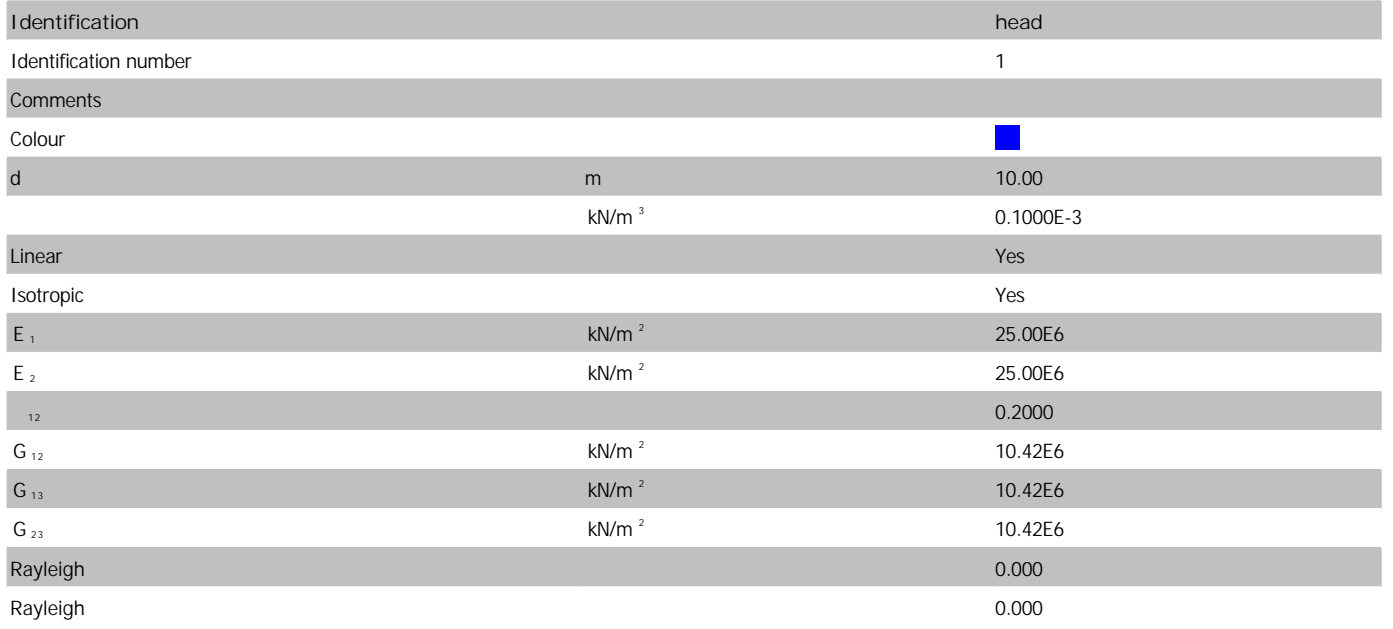

## **1.1.2.3 Materials - Beams -**

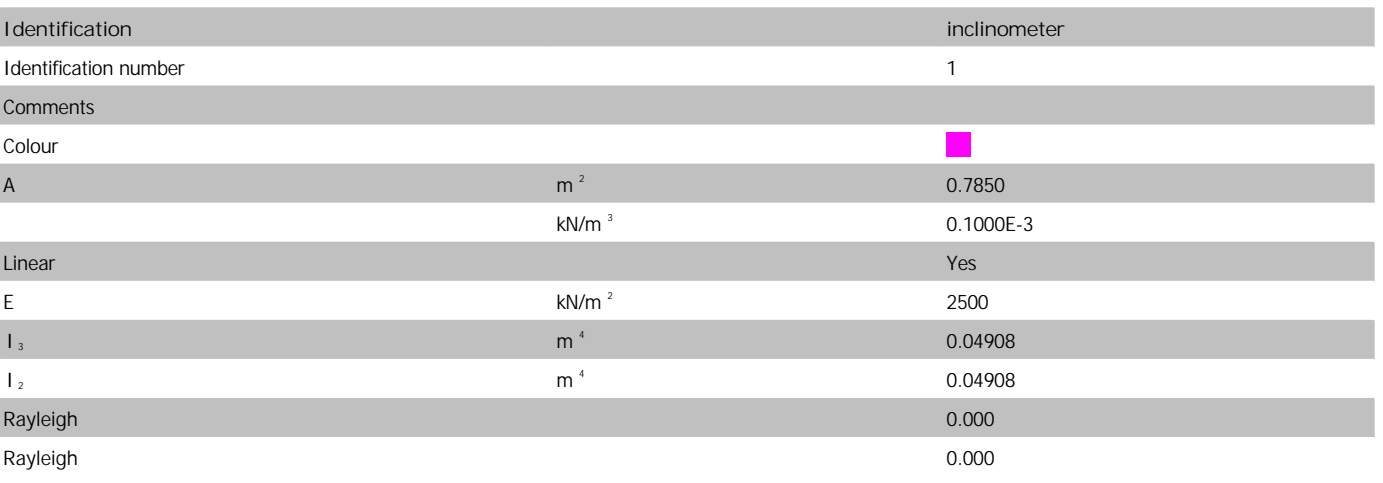

**3.1.1.1.1 Calculation results, Beam, Phase\_3 [Phase\_3] (3/24), Connectivity plot**

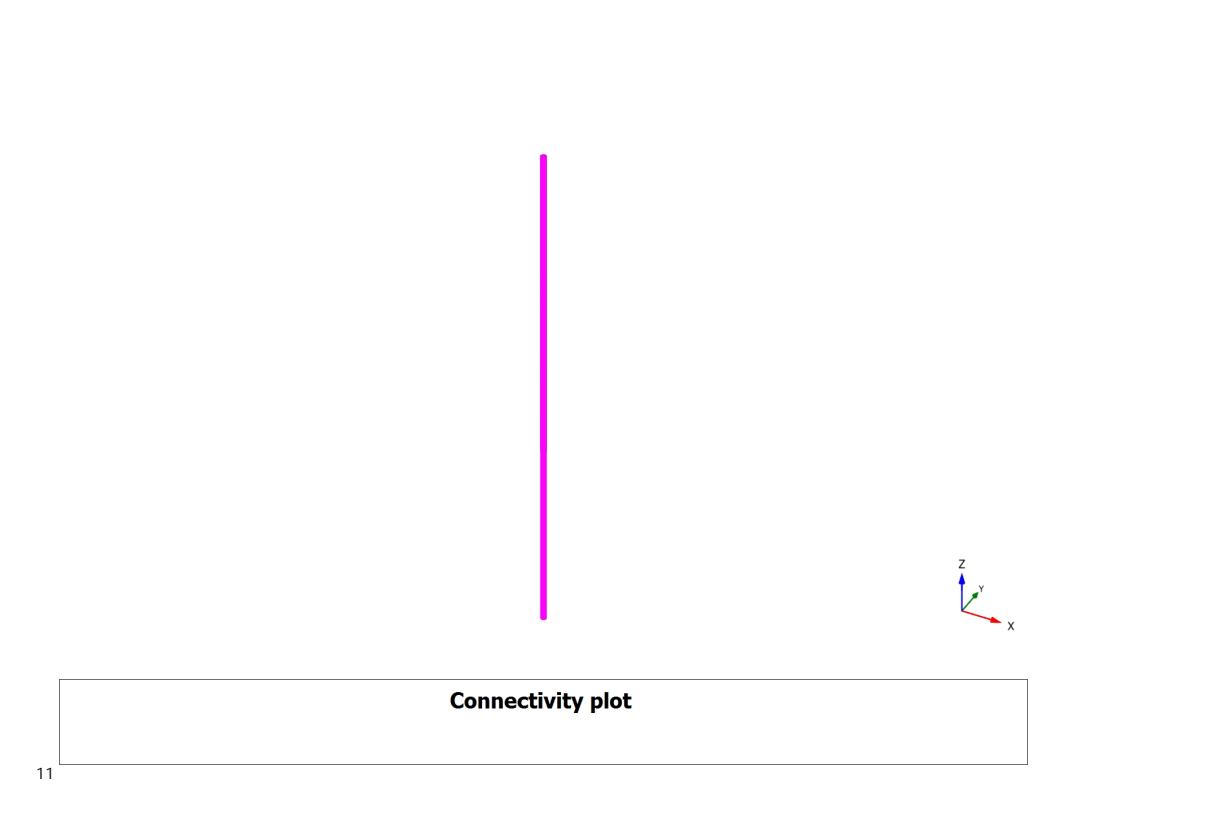

 $\overline{6}$ 

#### **5.1 Chart 1**

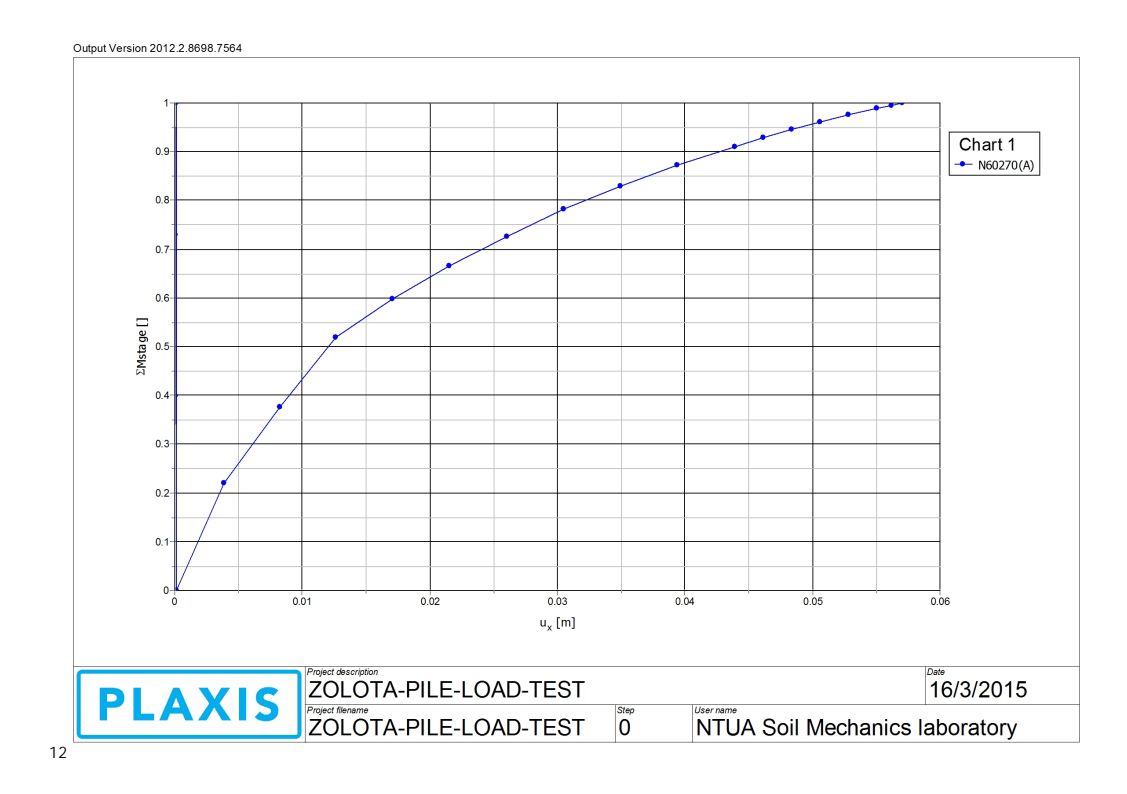

## **5.1.1 Chart 1(N60270(A))**

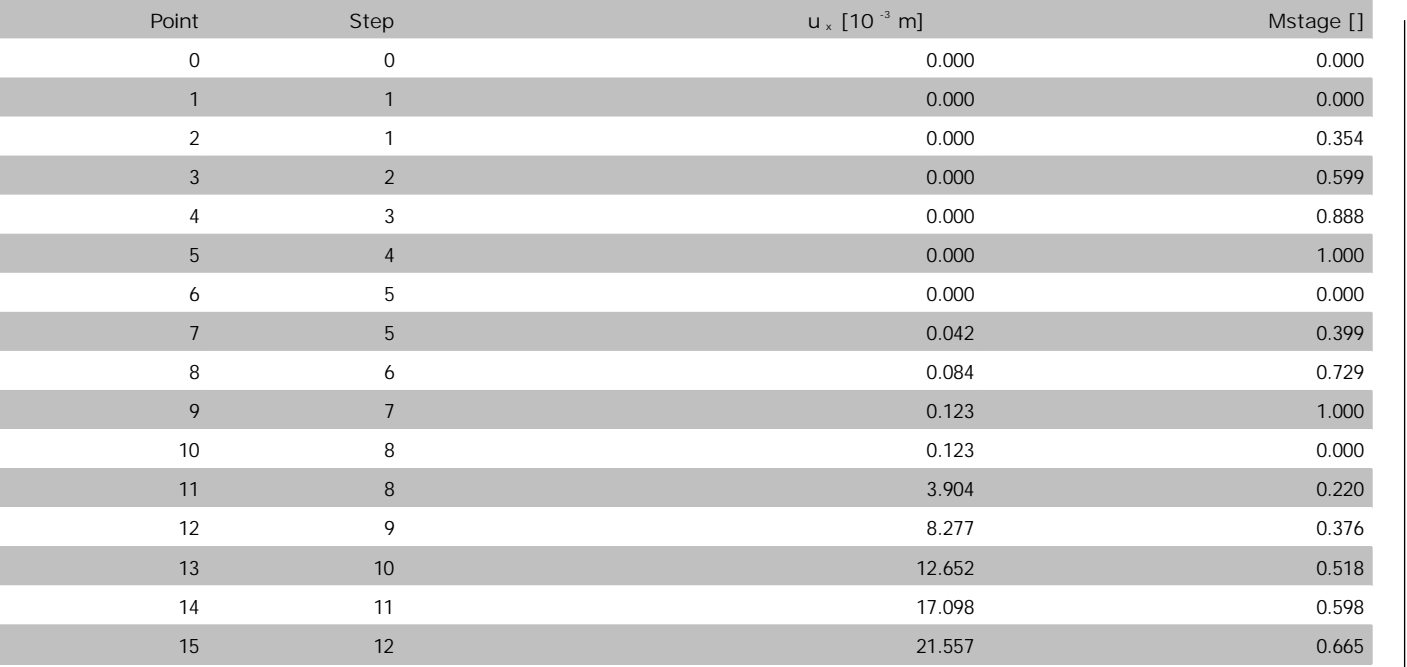

68

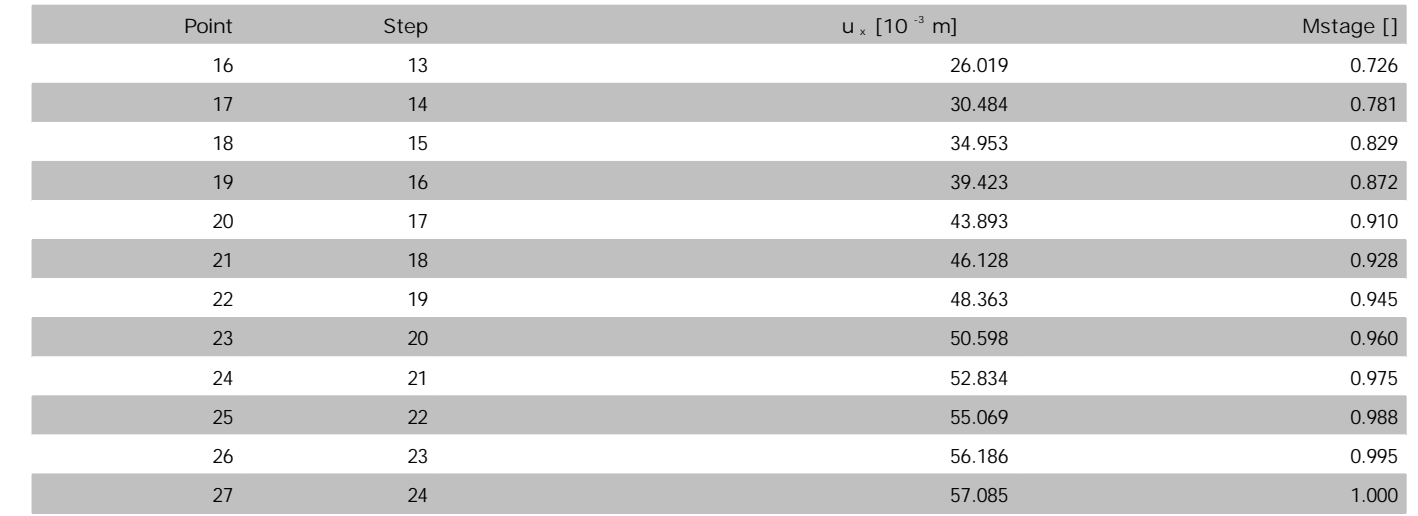

# B.3 Additional output figures

Figures representing results of the 3D FEM analysis, when the lateral load was ultimate  $(\Sigma M_{stage} = 1).$ 

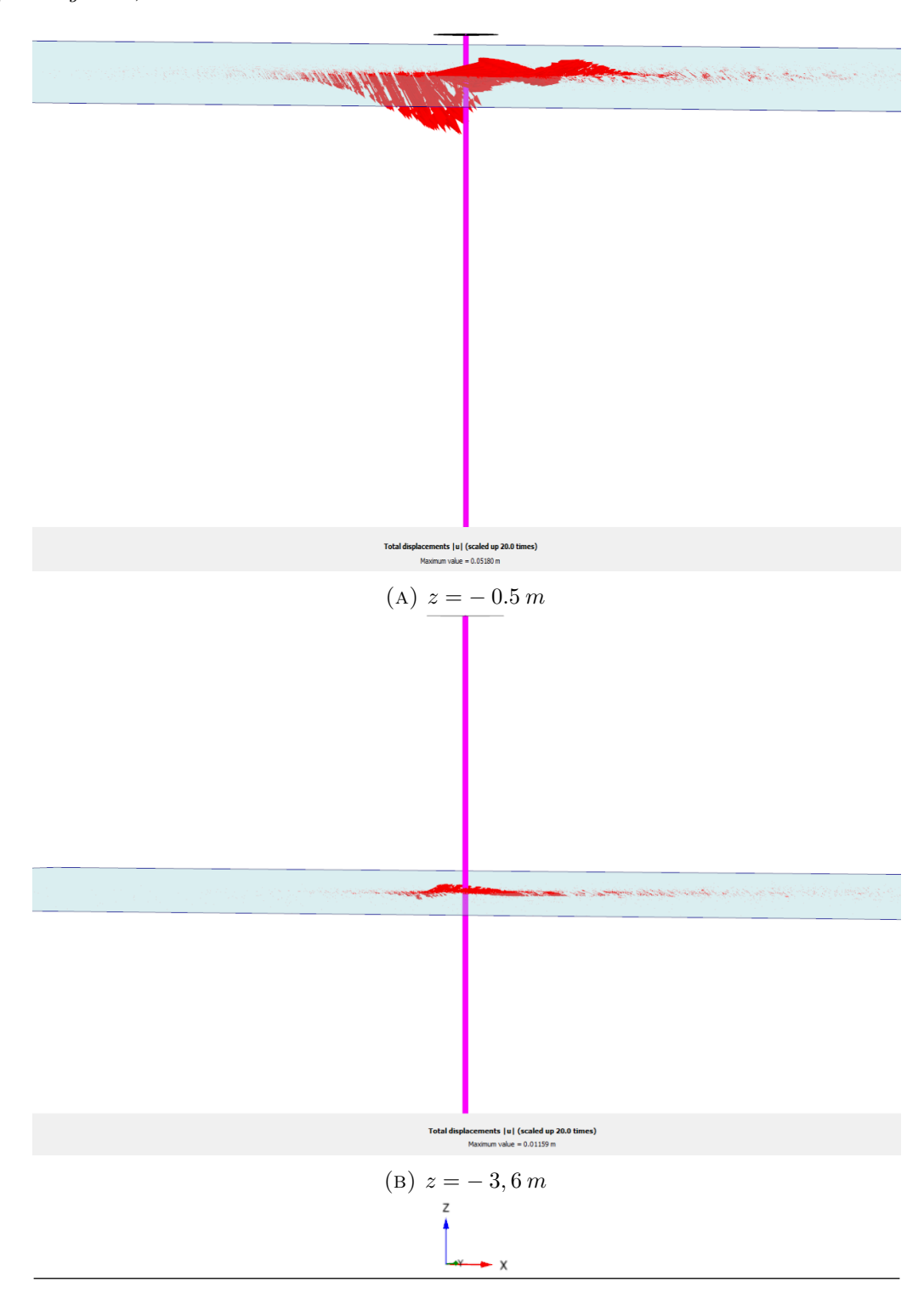

FIGURE B.3.1: Total Displacements,  $u$ 

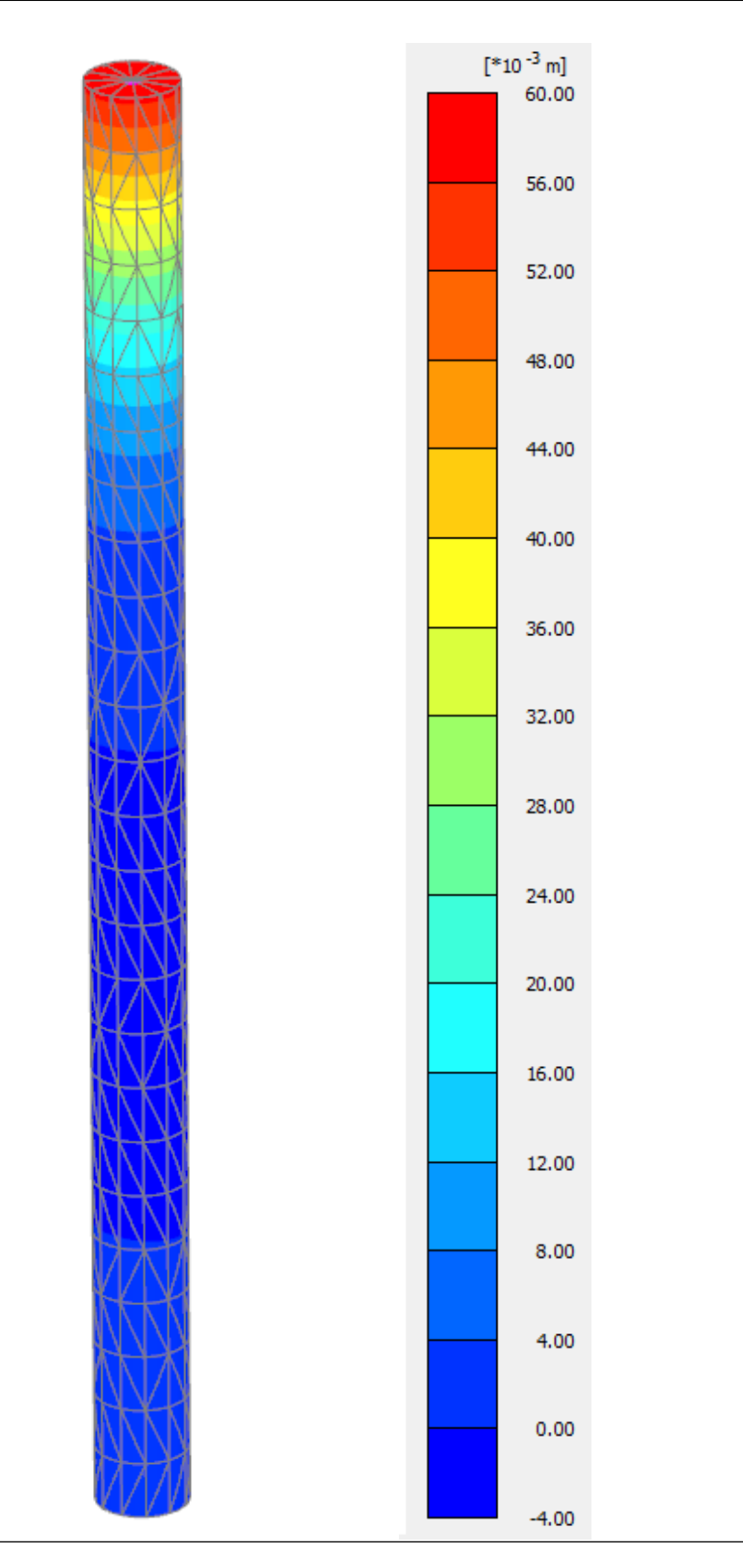

FIGURE B.3.2: Displacement  $u_x$ 

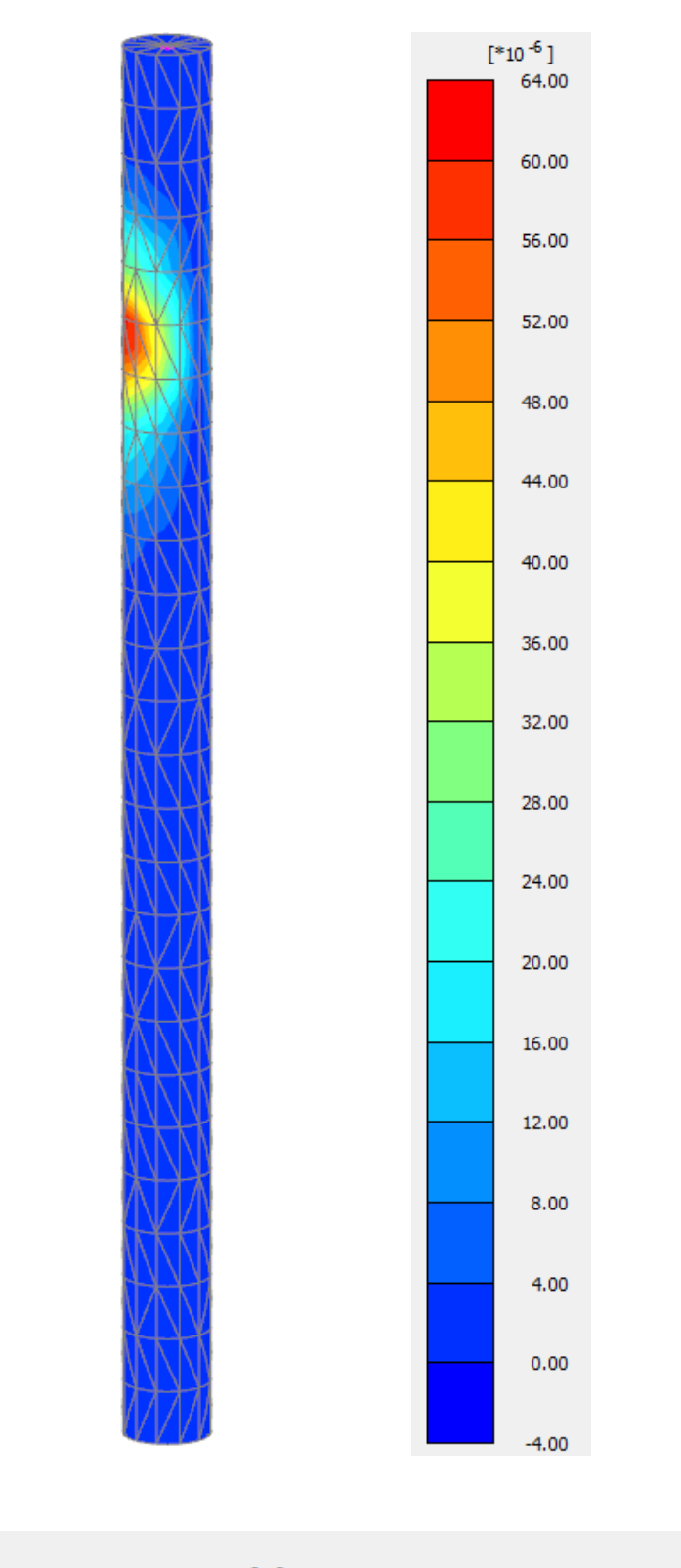

Incremental deviatoric strain  $\Delta \gamma_s$ Maximum value =  $0.06080*10^{-3}$  (Element 73451 at Node 40282) Minimum value =  $0.01055*10^{-6}$  (Element 72985 at Node 69476)

FIGURE B.3.3: Incremental deviatoric strain  $\Delta\gamma_s$ 

# Bibliography

- [1] N.Gerolymos and G.Gazetas. "phenomenological model applied to inelastic response of soil-pile interaction systems". Japanese Geotechnical Society, 45(4):119–132, August 2005.
- [2] N.Gerolymos et al. "numerical modeling of centrifuge cyclic lateral pile load experiments". Earthquake Engineering and Engineering vibration, 8(1):61–76, March 2009.
- [3] N.Gerolymos. "Constitutive model for static and dynamic response of soil, soil-pile and soil-caisson". PhD thesis, National Technical University of Athens, 2002.
- [4] S.Giannakos. "Contribution to the Static and Dynamic Lateral Response of Piles". PhD thesis, National Technical University of Athens, 2013.
- [5] G.Bouckovalas and N.Gerolymos. "Computational Geotechnics". National Technical University of Athens, 2009. URL [http://users.ntua.gr/gerolymo/](http://users.ntua.gr/gerolymo/COMPUTATIONAL-GEOTECHNICS-BOOK.pdf) [COMPUTATIONAL-GEOTECHNICS-BOOK.pdf](http://users.ntua.gr/gerolymo/COMPUTATIONAL-GEOTECHNICS-BOOK.pdf). Accessed: 2015-03-10.
- [6] M.Pando, C.Ealy, G.Filz, J.Lesko, and E.Hoppe. "A Laboratory and Field Study of Composite Piles for Bridge Substructures". Technical report, Federal Highway Administration (FHWA), U.S.Department of Transport, March 2006. URL [http://www.fhwa.dot.gov/publications/research/](http://www.fhwa.dot.gov/publications/research/infrastructure/structures/04043/08.cfm#toc129146966) [infrastructure/structures/04043/08.cfm#toc129146966](http://www.fhwa.dot.gov/publications/research/infrastructure/structures/04043/08.cfm#toc129146966). Accessed: 2015-03- 10.
- [7] A.Anagnostopoulos and B.Papadopoulos. "Pile Foundations". Symeon, Athens, 2004.
- [8] "Optimizing Nonlinear Functions, matlab® documentation". [http:](http://www.mathworks.com/help/matlab/math/optimizing-nonlinear-functions.html#bsgpq6p-11) [//www.mathworks.com/help/matlab/math/optimizing-nonlinear-functions.](http://www.mathworks.com/help/matlab/math/optimizing-nonlinear-functions.html#bsgpq6p-11) [html#bsgpq6p-11](http://www.mathworks.com/help/matlab/math/optimizing-nonlinear-functions.html#bsgpq6p-11), . Accessed: 2015-03-10.
- [9] "Fminsearch, matlab® documentation". [http://www.mathworks.com/help/](http://www.mathworks.com/help/matlab/ref/fminsearch.html) [matlab/ref/fminsearch.html](http://www.mathworks.com/help/matlab/ref/fminsearch.html), . Accessed: 2015-03-10.
- [10] P.Venkataraman. "Applied Optimizaton with MATLAB<sup>®</sup> Programming". Wiley-Interscience, New York, 2002.
- [11] N.Gerolymos and G.Gazetas. "lateral response of pile with material and interface nonlinearities.part a:analysis". In Proc. 3rd National Conference on Earthquake Engineering and Technical Seismology, Athens, 2008. URL [http://library.tee.](http://library.tee.gr/digital/m2368/m2368_gerolimos3.pdf) [gr/digital/m2368/m2368\\_gerolimos3.pdf](http://library.tee.gr/digital/m2368/m2368_gerolimos3.pdf). Accessed: 2015-03-10.
- [12] T.Schanz et al. "the hardening soil model: Formulation and verification". In Proc. Beyond 2000 in Computational Geotechnics – 10 Years of  $PLAXIS^{\mathcal{O}}$ , Rotterdam, 1999. URL [http://kb.plaxis.nl/sites/kb.plaxis.nl/files/](http://kb.plaxis.nl/sites/kb.plaxis.nl/files/kb-publications/The Hardening Soil Model - Formulation and Verfication.pdf) [kb-publications/TheHardeningSoilModel-FormulationandVerfication.pdf](http://kb.plaxis.nl/sites/kb.plaxis.nl/files/kb-publications/The Hardening Soil Model - Formulation and Verfication.pdf). Accessed: 2015-03-10.
- [13] O.Papakyriakopoulos. "macroelement modeling of the non-lineal response of piles and pile-groups subjected to combined lateral and axial loading". Diploma thesis, National Technical University of Athens, July 2013.
- [14] Bengt B. Broms. "lateral resistance of piles in cohesionless soils". Journal of the Soil Mechanics and Foundations Division, 90(3):123–158, 1964.
- [15] F.Georges. "development of a computer program for pile and deep foundation analysis in cohesive and cohesionless soils ". Bachelor thesis, University of Technology, Sydney, November 2014.
- [16] Joseph E.Bowles. "Foundation analysis and design". The McGraw-Hill Companies, Inc., 5th edition.